# UNIVERSIDADE TECNOLÓGICA FEDERAL DO PARANÁ PROGRAMA DE PÓS-GRADUAÇÃO EM ENGENHARIA MECÂNICA E DE MATERIAIS – PPGEM

LILIANE KLEMANN

# **VERIFICAÇÃO E UTILIZAÇÃO DE DADOS DE RELATÓRIOS AMBIENTAIS NA ELABORAÇÃO DE INVENTÁRIOS DO CICLO DE VIDA**

DISSERTAÇÃO

CURITIBA

2012

### LILIANE KLEMANN

# **VERIFICAÇÃO E UTILIZAÇÃO DE DADOS DE RELATÓRIOS AMBIENTAIS NA ELABORAÇÃO DE INVENTÁRIOS DO CICLO DE VIDA**

Dissertação apresentada como requisito à obtenção do título de Mestre em Engenharia, do Programa de Pós-Graduação em Engenharia Mecânica e de Materiais, Área de Concentração em Engenharia de Manufatura, do Departamento de Pesquisa e Pós-Graduação, do Campus de Curitiba, da **UTFPR** 

Orientadora: Prof.ª Cássia Maria Lie Ugaya, Dr.ª

### **CURITIBA**

2012

### **AGRADECIMENTOS**

Agradeço, primeiramente, a toda minha família e ao meu namorado que sempre me incentivaram a crescer profissionalmente e sempre meu deram todo apoio e compreensão nas horas em que mais precisei.

Agradeço principalmente à minha orientadora Profa. Dra. Cássia Maria Lie Ugaya pela dedicação e orientação nesse trabalho.

Agradeço a todos os colegas que passaram pelo laboratório de Metrologia nesses dois anos e meio de convívio praticamente direto pela amizade, ajuda e apoio. Todas essas pessoas me proporcionaram um excelente ambiente de trabalho no qual pude desenvolver de forma tranquila minha dissertação.

Agradeço aos pesquisadores e professores da banca examinadora pela atenção e contribuição a este estudo.

Agradeço a todos os meus amigos que sempre me deram apoio nas horas mais difíceis e tiveram paciência de me ouvir e me ajudar quando precisava.

Por último, mas não menos importante, agradeço a Deus por me dar saúde e me proporcionar essa oportunidade maravilhosa.

### **RESUMO**

KLEMANN, Liliane. **Verificação e utilização de dados de relatórios ambientais na elaboração de Inventários do Ciclo de Vida.** 2012. 89f. Dissertação (Mestrado em Engenharia Mecânica e de Materiais) – Programa de Pós-Graduação em Engenharia, Universidade Tecnológica Federal do Paraná. Curitiba, 2012.

Com a crescente preocupação em relação à questão ambiental, não somente a sociedade, como também as empresas vêm buscando um equilíbrio, de maneira que as questões econômicas, ambientais e sociais interajam harmoniosamente. Dentre as ferramentas utilizadas para esse fim, a Avaliação do Ciclo de Vida (ACV) vem se destacando, pois permite avaliar os impactos ambientais de determinado produto ou serviço oferecido. A ACV é composta de quatro fases: definição de objetivo e escopo; análise de inventário; avaliação de impactos; e, interpretação. Dentre essas fases, a análise de inventário, que consiste principalmente na coleta de dados, é a fase que mais consome tempo e talvez a de maior dificuldade em virtude de sua extensão. Por outro lado, existem dados disponibilizados em relatórios, sejam de agências ambientais, sejam de empresas que poderão, eventualmente, ser utilizados. Esse trabalho tem como objetivo, portanto, verificar a possibilidade de utilizar os dados desses relatórios ambientais para auxiliar a elaboração de ICVs. Para realizar essa verificação estabeleceram-se alguns critérios de corte e de qualidade que devem ser atendidos e, caso sejam, estabeleceu-se uma adequação para que possam ser utilizados em ICVs. Em seguida foram executados três estudos de casos em que são mostrados como foram feitas a verificação e adequação dos dados para poderem, enfim, serem utilizados em ICVs. Como resultado, pode-se afirmar que seguindo o procedimento adotado nesse trabalho é possível utilizar os dados desses relatórios ambientais. Identificou-se, porém, que a qualidade da maioria desses dados é baixa.

**Palavras-chave:** Inventários do Ciclo de Vida (ICVs). Relatórios ambientais. Indústrias. Bases de Dados. Avaliação do Ciclo de Vida (ACV).

### **ABSTRACT**

KLEMANN, Liliane. **Verification and use of data from environmental reports in developing Life Cycle Inventories.** 2012. 89 f. Dissertação (Mestrado em Engenharia Mecânica e de Materiais) – Programa de Pós-Graduação em Engenharia, Universidade Tecnológica Federal do Paraná. Curitiba, 2012.

With the growing concern about the environmental issue, not only the society, but also companies are seeking a balance, so that the economic, environmental and social interact harmoniously. Among the tools used for this purpose, the Life Cycle Assessment (LCA) has been highlighted because it allows evaluating the environmental impacts of an offered product or service. The LCA consists of four phases: goal and scope definition; inventory analysis; impact assessment; and, interpretation. Among these phases, the inventory analysis, which mainly consists of data collection, is the most time-consuming and perhaps the most difficult phase because of its length. Moreover, environmental data are available in environmental reports, by environmental agencies, by companies that can possibly be used. This study aims to determine the possibility of using the data from these environmental reports to help the development of Life Cycle Inventories (LCIs). To perform this check were established some criteria for cutting and quality that must be met and, if so, adequate these data for being used in LCIs. Three case studies were performed in which the verification and the adequacy to be used in LCIs were carried out. As a result, it can be stated that by following the procedure adopted in this work is possible to use the data from these environmental reports. Moreover it was found that most of these data environmental reports do not meet the minimum required for use in LCIs.

**Keywords:** Life Cycle Inventories (LCIs). Environmental reports. Industries. Database. Life Cycle Assessment (LCA).

# **LISTA DE QUADROS**

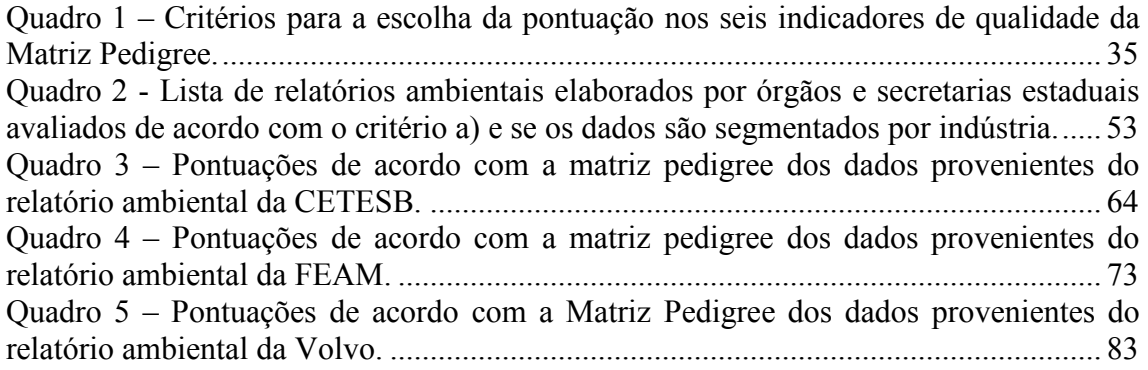

# **LISTA DE FIGURAS**

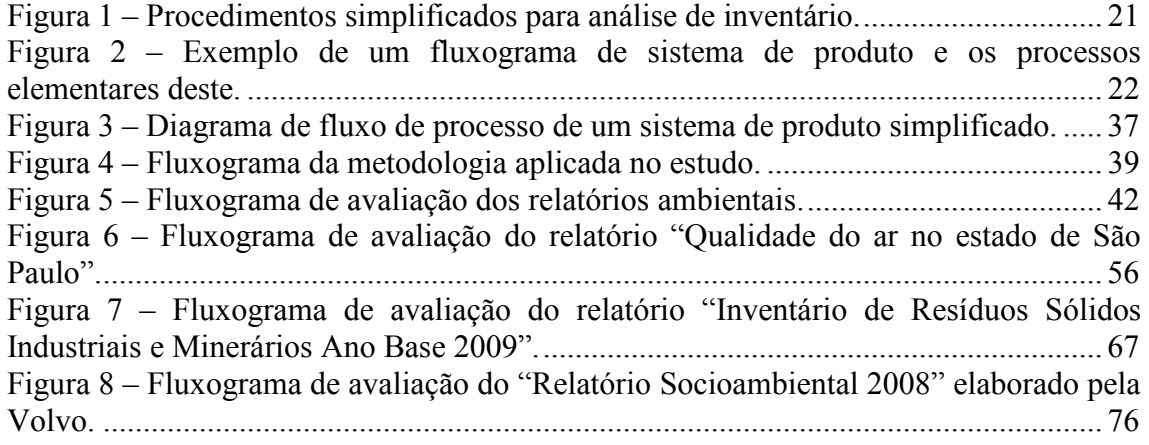

# **LISTA DE TABELAS**

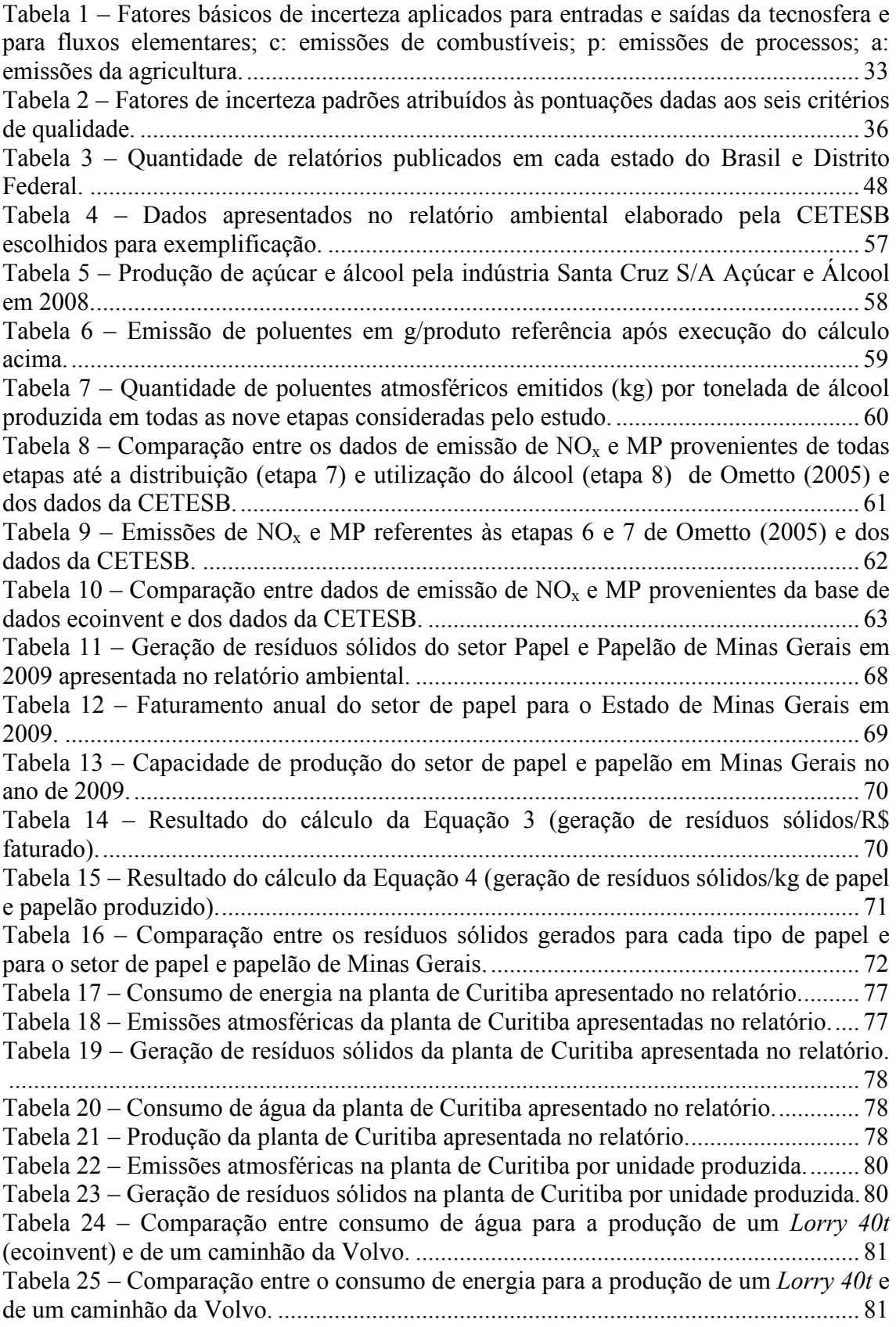

Tabela 26 – Comparação entre as saídas (emissões atmosféricas) provenientes da produção de um *Lorry 40t* [\(ecoinvent\) e de um caminhão da Volvo. ............................ 81](#page-80-0)

# **LISTA DE ABREVIATURAS E SIGLAS**

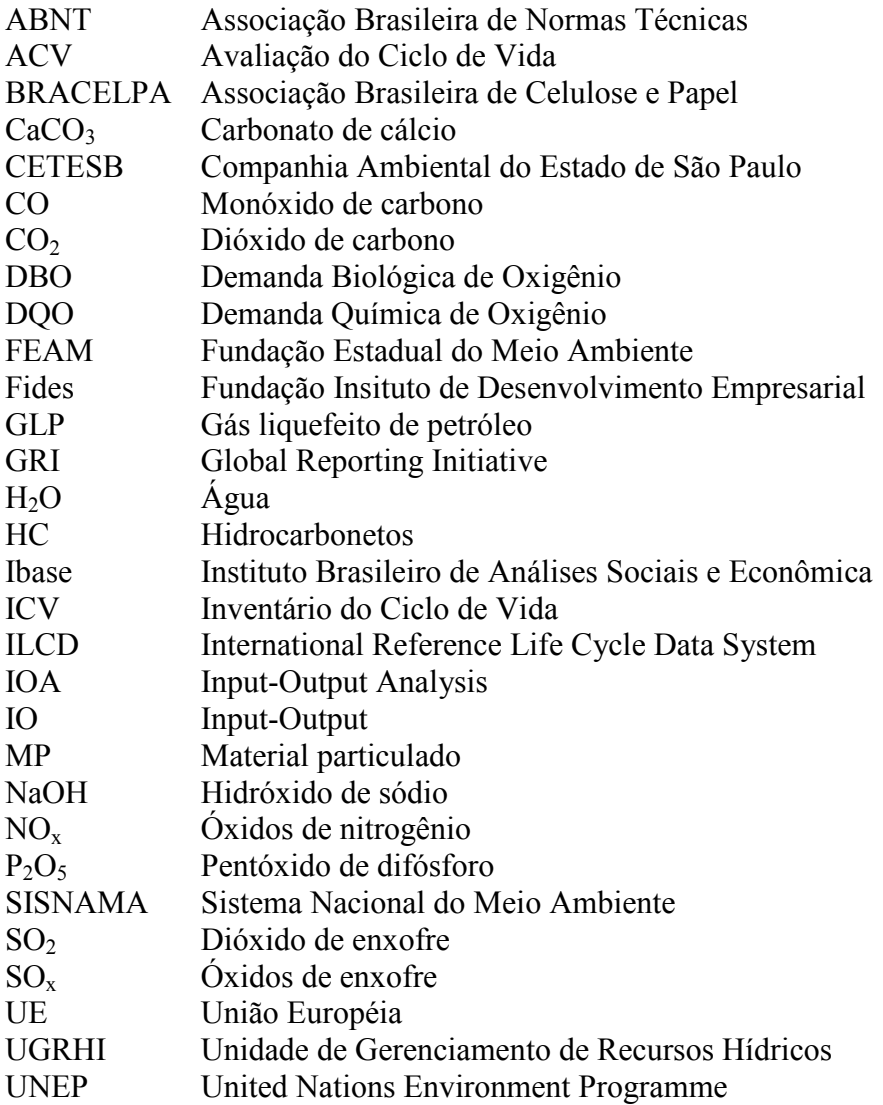

# **SUMÁRIO**

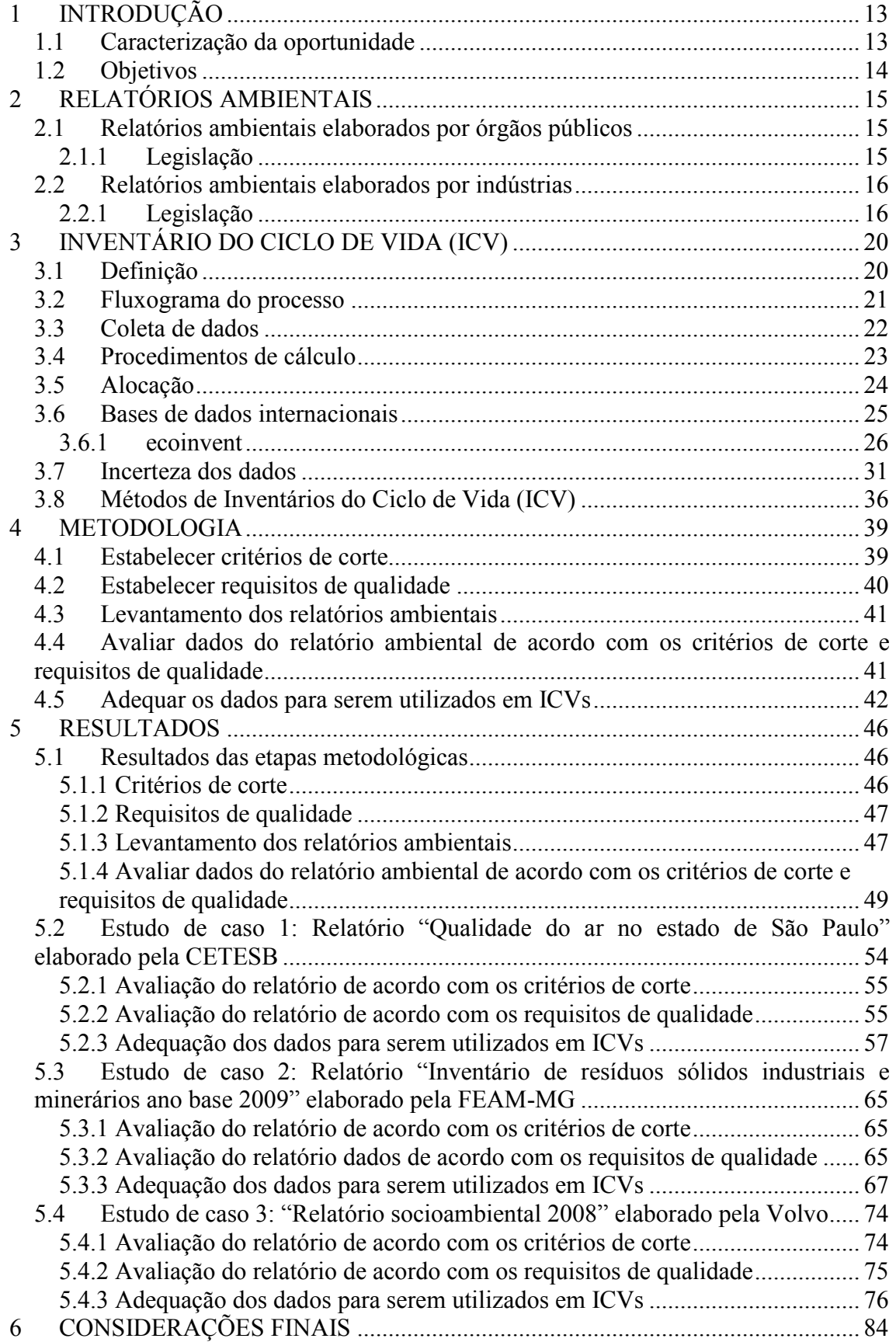

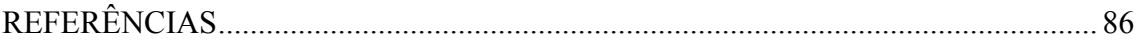

# <span id="page-12-0"></span>**1 INTRODUÇÃO**

Neste capítulo será apresentada a caracterização da oportunidade e os objetivos deste trabalho.

### 1.1 CARACTERIZAÇÃO DA OPORTUNIDADE

Com a crescente preocupação em relação à questão ambiental, não somente a sociedade como também as empresas vêm buscando um equilíbrio, de maneira que as questões econômicas, ambientais e sociais interajam harmoniosamente. Dentre as ferramentas utilizadas para esse fim, a Avaliação do Ciclo de Vida (ACV) vem sendo cada vez mais utilizada, pois permite avaliar os impactos ambientais de determinado produto ou serviço oferecido em todos os estágios do ciclo de vida deste.

Essa ferramenta, com isso, permite a tomada de decisões podendo ser utilizada para gerenciar e preservar recursos naturais; identificar oportunidades de melhoria no desempenho ambiental de produtos; aperfeiçoar sistemas de produtos; selecionar indicadores de desempenho ambiental relevantes; realizar o *marketing* da empresa executora; entre outros (UNEP, 1996).

 De acordo com a norma ISO 14040 (ABNT, 2009a), um estudo de ACV é composto de quatro fases: a) definição de objetivo e escopo; b) análise de inventário; c) avaliação de impactos; e, d) interpretação. Dentre essas fases, a análise de inventário, que consiste principalmente na coleta de dados, é a fase que mais consome tempo e talvez a de maior dificuldade (UNEP, 1996). Esse fato ocorre porque em muitos casos o processo de coleta de informações acaba sendo inviabilizado por motivos diversos, como o desinteresse de empresas ou de setores produtivos, a preservação de confidencialidade do uso de determinados insumos e tecnologias ou a reticência de muitas corporações, com receio de despertar a atenção de seus sistemas produtivos para as agências ambientais e organizações não-governamentais (SEO; KULAY, 2006).

Pesquisadores da América Latina e organismos governamentais, portanto, estão empreendendo esforços para coletar dados ambientais provenientes das indústrias, por exemplo, dados de emissões para o ar ou água. Além disso, algumas poucas séries de dados têm sido desenvolvidas. Bases de dados ambientais locais, entretanto, ainda são ausentes, no geral. Uma das principais razões dessa situação é a deficiência de dados e da coleta destes pelas indústrias na América Latina (EICKER et al., 2010).

<span id="page-13-0"></span>Devido a essa presente falta de bases de dados locais, analistas na América Latina são forçados a usar bases de dados de outros países. Indústrias em países industrializados, porém, são diferentes daquelas presentes na América Latina com relação a níveis tecnológicos e performances ambientais. A aplicação, portanto, dessas bases de dados não-locais conduzem a resultados incorretos (EICKER et al., 2010).

Com a intenção de amenizar essa falta de dados na América Latina, consequentemente também no Brasil, cria-se a oportunidade desse trabalho.

Ao mesmo tempo em que há demanda por dados ambientais existem vários relatórios elaborados por órgãos e secretarias ambientais estaduais do Brasil e pelas próprias indústrias, referentes à qualidade do ar; geração de resíduos sólidos domiciliares e industriais; qualidade das águas subterrâneas, interiores e litorâneas; áreas contaminadas; entre outros. A questão, portanto, que se está querendo resolver é a seguinte: **É possível compatibilizar os dados dos relatórios ambientais de maneira que possam ser utilizados em ICVs?**

### 1.2 OBJETIVOS

O objetivo geral desse trabalho é verificar se e como os dados presentes nos relatórios ambientais podem ser utilizados em ICVs.

Para tanto os objetivos específicos consistem em:

- − estabelecer critérios de corte para avaliar se os dados dos relatórios podem ou não serem utilizados em ICVs;
- − estabelecer requisitos adicionais para avaliar a qualidade dos dados dos relatórios quem atenderam aos critérios de corte;
- − adequar os dados dos relatórios ambientais que atenderam aos critérios de corte e adicionais a fim de que possam ser utilizados em ICVs.

## <span id="page-14-0"></span>**2 RELATÓRIOS AMBIENTAIS**

Nesse capítulo será apresentada uma revisão bibliográfica acerca dos relatórios ambientais. Serão levantados aspectos como: a existência ou não de legislação que obrigue os órgãos ambientais e as indústrias a publicar os relatórios; a existência ou não de modelos que devem ser utilizados na elaboração dos relatórios; entre outros.

## 2.1 RELATÓRIOS AMBIENTAIS ELABORADOS POR ÓRGÃOS PÚBLICOS

### 2.1.1 Legislação

De acordo com a Lei n° 10.650 de 16 de abril de 2003, que dispões sobre o acesso público aos dados e informações existentes nos órgãos e entidades integrantes do Sistema Nacional de Meio Ambiente (SISNAMA), os órgãos e entidades da Administração Pública integrantes deste ficam obrigados a permitir o acesso público aos documentos e processos administrativos que tratem de matéria ambiental e a fornecer todas as informações ambientais que estejam sob sua guarda, em meio escrito, visual, sonoro ou eletrônico, especialmente as relativas a:

- a) Qualidade do meio ambiente;
- b) Políticas, planos e programas potencialmente causadores de impacto ambiental;
- c) Resultados de monitoramento e auditoria nos sistemas de controle de poluição e de atividades potencialmente poluidoras, bem como planos de ações de recuperação de áreas degradadas;
- d) Acidentes, situações de riscos ou de emergência ambientais;
- e) Emissões de efluentes líquidos e gasosos, e produção de resíduos sólidos;
- f) Substâncias tóxicas e perigosas;
- g) Diversidade biológica;
- h) Organismos geneticamente modificados.

<span id="page-15-0"></span>Qualquer indivíduo, portanto, terá acesso às informações de que trata essa Lei, mediante requerimento escrito, no qual assumirá a obrigação de não utilizar as informações colhidas para fins comerciais, sob as penas da lei civil, penal, de direito autoral e de propriedade industrial, assim como de citar as fontes, caso, por qualquer meio venha a divulgar os aludidos dados (Artigo 2°, Parágrafo 1° da Lei 10.650 de 2003).

O artigo 8° da mesma lei (Lei 10.650 de 2003), além disso, afirma que os órgãos ambientais competentes integrantes do SISNAMA deverão elaborar e divulgar relatórios anuais de qualidade do ar e da água e, na forma da regulamentação, outros elementos ambientais.

Lembrando, ainda, que, de acordo com a Lei 6.938 de 31 de agosto de 1981, que institui a Política Nacional do Meio Ambiente (PNMA), são integrantes do SISNAMA: os órgãos e entidades da União, dos Estados, do Distrito Federal, dos Territórios e dos Municípios, bem como as fundações instituídas pelo Poder Público, responsáveis pela proteção e melhoria da qualidade ambiental.

Diante dessas leis, pode-se afirmar que todos os órgãos ambientais devem apresentar relatórios com dados ambientais, pois todos são integrantes do SISNAMA e também que qualquer indivíduo pode ter acesso a esses relatórios. Essas leis, portanto, embasam ainda mais a viabilidade desse trabalho, pois é evidente que muitos relatórios ambientais elaborados por órgãos ambientais possuirão dados que poderão, após avaliação e adequação, serem utilizados em ICVs. É importante ressaltar, porém, que em nenhum momento foi estabelecido um modelo padrão para esses relatórios, portanto serão encontrados relatórios com muitas variações.

### 2.2 RELATÓRIOS AMBIENTAIS ELABORADOS POR INDÚSTRIAS

### 2.2.1 Legislação

Não existe nenhuma legislação específica que obrigue, hoje, as indústrias a publicarem relatórios ambientais com dados a respeito de seus processos produtivos. O que existe é uma norma da ABNT referente a Sistemas de Gestão Ambiental que as grandes empresas vêm adotando chamada NBR ISO 14001:2004 (ABNT, 2004).

Organizações de todos os tipos estão cada vez mais preocupadas com o atingimento e demonstração de um desempenho ambiental correto, por meio do controle de impactos de suas atividades, produtos e serviços sobre o meio ambiente, corente com sua política e seus objetivos ambientais. Agem, assim, dentro de um contexto de legislação cada vez mais exigente, do desenvolvimento de suas políticas econômicas e outras medidas visando adotar a proteção ao meio ambiente e de uma crescente preocupação expressa pelas partes interessadas em relação às questões ambientais e ao desenvolvimento sustentável (ABNT, 2004).

Muitas organizações têm efetuado análises ou auditorias ambientais para avaliar seu desempenho ambiental. Por si só, entretanto, tais análises ou auditorias podem não ser suficientes para proporcionar a uma organização a garantia de que seu desempenho não apenas atenda, mas continuará a atender, aos requisitos legais e aos de sua política. Para que sejam eficazes, é necessário que esses procedimentos sejam realizados dentro de um sistema de gestão estruturado que esteja integrado na organização (ABNT, 2004).

As normas de gestão ambiental têm por objetivo prover as organizações de elementos de um sistema da gestão ambiental (SGA) eficaz que possa ser integrado a outros requisitos de gestão e auxiliá-las a alcançar seus objetivos ambientais e econômicos. Não se pretende que estas Normas, tais como outras Normas, sejam utilizadas para criar barreiras comerciais não-tarifárias, nem para ampliar ou alterar as obrigações legais de uma organização (ABNT, 2004).

Esta Norma especifica os requisitos para que um sistema de gestão ambiental capacite uma organização a desenvolver e implementar política e objetivos que levem em consideração requisitos legais e informações sobre aspectos ambientais significativos. Pretende-se que se aplique a todos os tipos e portes de organizações para adequar-se a diferentes condições geográficas, culturais e sociais. O sucesso do sistema depende do comprometimento de todos os níveis e funções e, especialmente, da alta administração. Um sistema desse tipo permite a uma organização desenvolver uma política ambiental, estabelecer objetivos e processos para atingir os comprometimentos da política, agir, conforme necessário, para melhorar seu desempenho e demonstrar conformidade do sistema com os requisitos desta Norma. A finalidade geral desta Norma é equilibrar a proteção ambiental e a prevenção da poluição com as necessidades socioeconômicas. Deve-se notar que muitos desses requisitos podem ser abordados simultaneamente ou reapreciados a qualquer momento (ABNT, 2004).

O nível de detalhe e complexidade do sistema de gestão ambiental, a extensão de sua documentação e dos recursos dedicados a ele irão depender de alguns fatores, tais como: o escopo do sistema, o porte da organização e a natureza de suas atividades, produtos e serviços (ABNT, 2004).

Para atender aos requisitos gerais da NBR ISO 14001:2004 a organização deve estabelecer, documentar, implementar, manter e continuamente melhorar um sistema de gestão ambiental (ABNT, 2004).

A alta administração deve, primeiramente, definir a política ambiental da empresa. Posteriormente deve ser feito um planejamento em que são identificados os aspectos ambientais de suas atividades, produtos e serviços que a organização possa controlar e aqueles que ela possa influenciar e determinar os aspectos que tenham ou possam ter impactos significativos sobre o meio ambiente (isto é, aspectos ambientais significativos); são identificados, ainda, os requisitos legais aplicáveis e outros e determinados como esses requisitos se aplicam aos seus aspectos ambientais; são estabelecidos, implementados e mantidos objetivos e metas ambientais nas funções e níveis relevantes na organização (ABNT, 2004).

Feito o planejamento, deve-se partir para a implementação e operação em que é assegurada a disponibilidade de recursos essenciais para estabelecer, implementar, manter e melhorar o sistema de gestão ambiental; são definidas funções, responsabilidades e autoridades; são indicados representantes específicos da administração, os quais devem ter função, responsabilidade e autoridade definidas para assegurar que o sistema de gestão ambiental seja estabelecido, implementado e mantido e relatar à alta administração sobre o desempenho do sistema de gestão ambiental; é assegurado que qualquer pessoa que realize tarefas que tenham potencial de causar impactos ambientais significativos seja competente com base em formação apropriada, treinamento ou experiência; são identificados necessidades de treinamentos associados com seus aspectos ambientais e seu sistema de gestão ambiental; conscientização das pessoas que trabalhem para ela ou em seu nome; comunicação interna entre os vários níveis e funções da organização e decisão se realizará comunicação externa sobre seus aspectos ambientais significativos, devendo documentar essa decisão e estabelecer e implementar métodos para essa comunicação externa; documentação detalhada de todo o sistema de gestão; controle dessa documentação; controle operacional; preparação e resposta à emergências (ABNT, 2004).

Feito isso, a próxima etapa é a de verificação na qual são feitos monitoramentos e medições das características principais das operações da organização que possam ter um impacto ambiental significativo; avaliação do atendimento a requisitos legais e outros; trato das não-conformidades reais e potenciais para executar ações corretivas e preventivas; controle os registros; realização auditorias internas; e, análise do sistema pela alta administração (ABNT, 2004).

Conclui-se, de acordo com NBR ISO 14001:2004, que as indústrias não são obrigadas a publicar relatórios ambientais com dados a respeito de seus impactos ambientais significativos, ficando a cargo da própria indústria a decisão de comunicar ou não.

Apesar da não obrigatoriedade, muitas indústrias vêm publicando relatórios com informações ambientais, sociais e econômicas. Esses relatórios são comumente chamados de balanços sociais ou relatórios de sustentabilidade, entre outros.

# <span id="page-19-0"></span>**3 INVENTÁRIO DO CICLO DE VIDA (ICV)**

Nesse capítulo é apresentada uma revisão bibliográfica acerca da etapa ICV.

### 3.1 DEFINIÇÃO

A fase de análise do inventário do ciclo de vida (ICV) é a segunda fase de uma ACV. Trata-se de um inventário de dados de entrada/saída associados ao sistema de produto (conjunto de processos elementares, com fluxos elementares e de produto, desempenhando uma ou mais funções definidas e que modela o ciclo de vida de um produto (ABNT, 2009a)). Essa fase envolve a coleta de dados necessários para o alcance dos objetivos do estudo em questão (ABNT, 2009a).

A extensão dessa análise e as duas fases subsequentes de uma ACV (avaliação de impactos e interpretação) dependem do escopo e objetivos definidos na primeira fase. Caso o escopo do estudo então não seja definido adequadamente, será desperdiçado tempo na obtenção e análise de dados (CRAWFORD, 2008).

A condução da análise de inventário é, portanto, um processo iterativo. À medida que dados são coletados se amplia o conhecimento sobre o sistema, novos requisitos ou limitações dos dados podem ser identificados, requerendo mudança nos procedimentos de coleta de dados de modo que os objetivos do estudo possam ainda ser satisfeitos. Às vezes, podem ser identificadas condições que requeiram revisões do objetivo ou do escopo do estudo (ABNT, 2009a).

O resultado de um inventário é uma longa lista de materiais e requisitos de energia, produtos e co-produtos bem como resíduos e descargas para o ar, o solo e a água (MIETITINEN; HÄMÄLÄINEN, 1997).

De acordo com a NBR ISO 14040 (2009), na [Figura 1](#page-20-0) é mostrado o fluxograma para os procedimentos simplificados para uma análise de inventário, sendo que alguns passos iterativos não são mostrados nessa figura.

<span id="page-20-0"></span>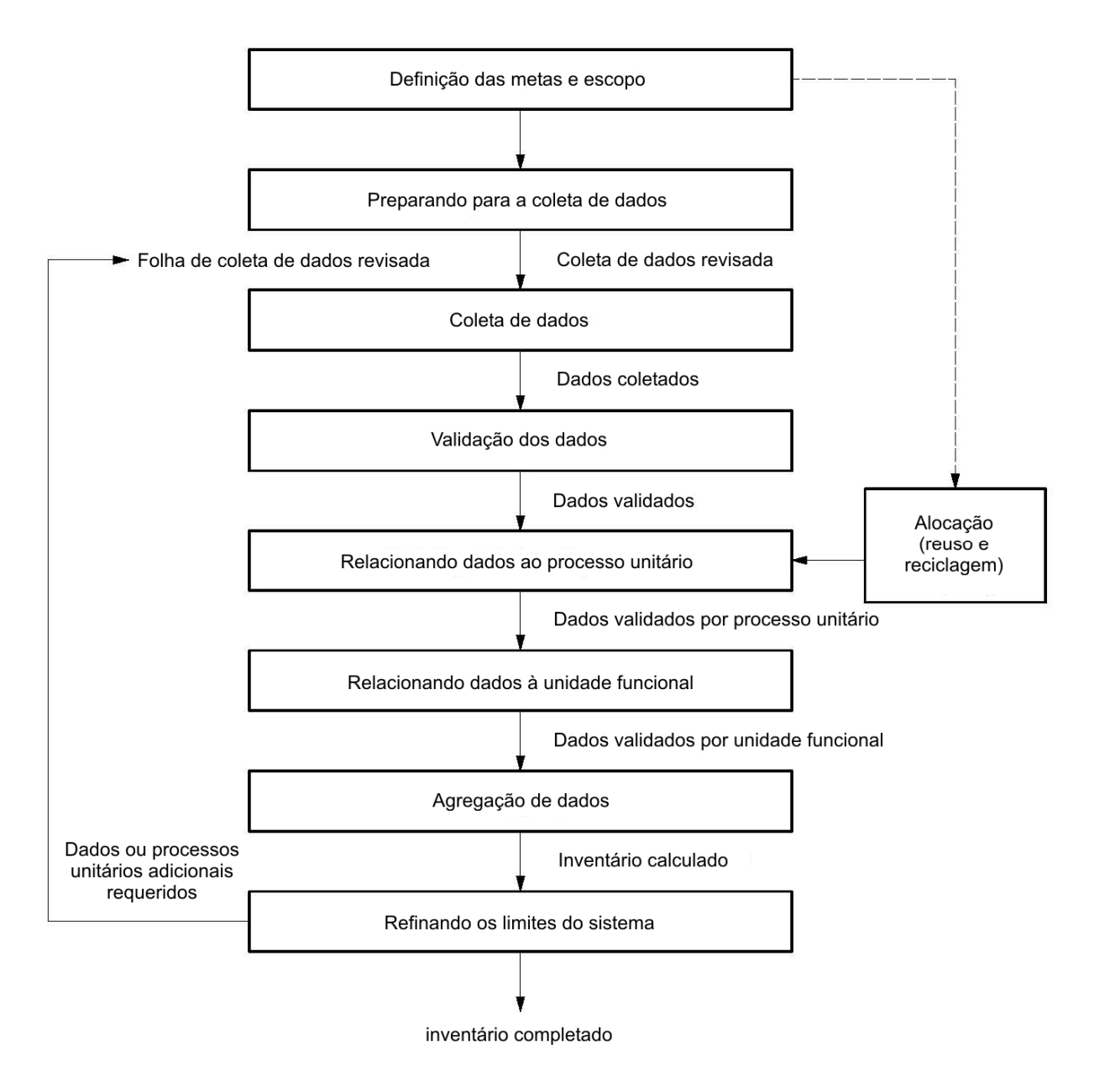

**Figura 1 – Procedimentos simplificados para análise de inventário. Fonte: ABNT, 2009b.** 

### 3.2 FLUXOGRAMA DO PROCESSO

O primeiro passo em uma análise de inventário é especificar todos os processos do sistema de produto (todos os processos envolvidos no ciclo de vida do produto) na forma de um fluxograma. Sistemas de produtos são compostos por processos elementares. Os processos elementares são ligados uns aos outros por fluxos de produtos intermediários e/ou resíduos para tratamento, a outros sistemas de produto por

<span id="page-21-0"></span>fluxo de produtos e ao meio ambiente por fluxos elementares (ABNT, 2009a). Os dados referentes a um processo elementar são chamados de *datasets*.

O resultado desse passo, portanto, é uma representação gráfica do assunto sob estudo. O fluxograma deve-se iniciar com a extração dos materiais do meio ambiente e incluir qualquer outra entrada envolvida e deve-se encerrar com as emissões e resíduos. Entre o início e o fim, devem ser apresentados todos os processos envolvendo o uso do material (UNEP, 1996). A Figura 2 apresenta o fluxograma de um sistema de produto e os processos elementares deste.

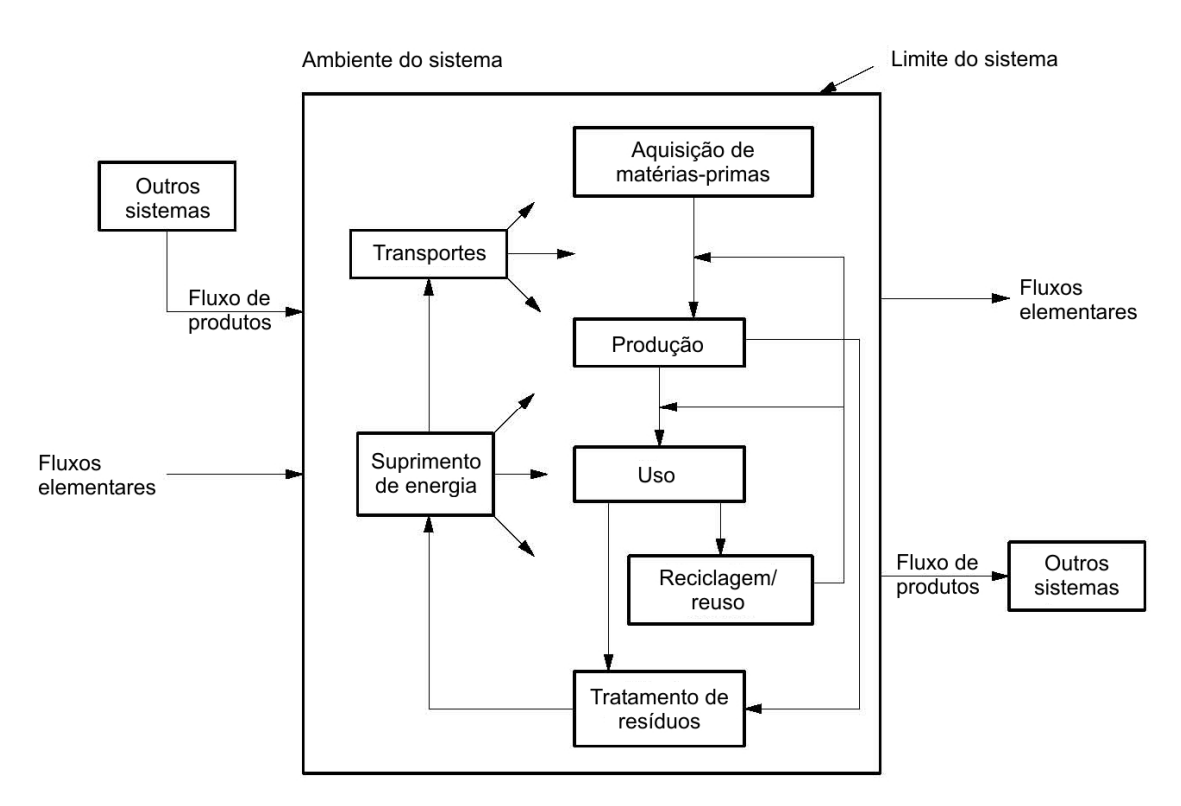

**Figura 2 – Exemplo de um fluxograma de sistema de produto e os processos elementares deste. Fonte: ABNT, 2009a.** 

### 3.3 COLETA DE DADOS

O próximo passo é a coleta de dados. Para cada processo do sistema de produto uma série de dados é necessária. Essa série de dados é a compilação das entradas e saídas relacionadas à função ou produto gerado pelo processo (REBITZER et al., 2004).

Os dados podem ser encontrados em vários lugares, como: literatura, documentos, estatísticas ambientais, enciclopédias técnicas, informações internas dos <span id="page-22-0"></span>processos na própria indústria, associações industriais, fornecedores atuais ou potenciais, ACVs conduzidas em outros lugares ou bases de dados publicadas (UNEP, 1996).

Além disso, para produzir uma ACV com melhor nível de incerteza, os dados utilizados devem possuir alta qualidade e uma fonte bem documentada (LEE; CALLAGHAN; ALLEN, 1995). O processo de coleta, a época em que foram coletados e informações adicionais sobre os respectivos indicadores de qualidade deverão ser detalhados para aqueles dados que podem ser significativos para as conclusões do estudo. Caso tais dados não atendam aos requisitos de qualidade, tal fato deverá ser relatado (ABNT, 2009b).

Uma vez que a coleta de dados pode abranger vários locais de origem e referências publicadas, convém que sejam adotadas medidas para assegurar um entendimento uniforme e consistente dos sistemas de produtos a serem modelados. Dentre essas medidas se encontram: o desenho dos fluxogramas (anteriormente citado); a descrição detalhada de cada processo; a lista de fluxos e de dados relevantes; o desenvolvimento de uma lista que especifique as unidades utilizadas; a descrição da coleta de dados e das técnicas de cálculo necessárias para todos os dados; a disponibilização de instruções para documentar claramente quaisquer casos especiais, irregularidades ou outros itens associados aos dados fornecidos (ABNT, 2009b).

### 3.4 PROCEDIMENTOS DE CÁLCULO

Após a coleta de dados serão realizados os procedimentos de cálculo necessários para gerar os resultados do inventário do sistema definido, para cada processo elementar, referidos à unidade funcional estabelecida para o sistema de produto a ser modelado (ABNT, 2009a).

Alguns passos operacionais são necessários para a execução desses cálculos. O primeiro passo operacional utilizado é a validação dos dados. Essa validação pode envolver o estabelecimento, por exemplo, de balanços de massa, balanços de energia e/ou análises comparativas de fatores de emissão (ABNT, 2009b).

Outro passo operacional usado é a correlação de dados a processos elementares e à unidade funcional (desempenho quantificado de um sistema de produto para <span id="page-23-0"></span>utilização como unidade de referência (ABNT, 2009a)). Todos os dados de energia, recursos, emissões e resíduos para um sistema são normalizados a uma unidade funcional, colocando todos os dados em uma base padrão relativa a uma determinada função (OWENS, 1997). Além disso, cuidados devem ser tomados ao agregar as entradas e saídas no sistema de produto. O nível de agregação deverá ser consistente com o objetivo do estudo. Convém que os dados sejam agregados somente se estiverem relacionados a substâncias equivalentes e a impactos ambientais semelhantes (ABNT, 2009b).

O último passo operacional utilizado é o refinamento da fronteira do sistema. A fronteira inicial do sistema será revisada de acordo com os critérios de corte estabelecidos na definição do escopo. Os resultados desse processo de refinamento e análise de sensibilidade deverão ser documentados (ABNT, 2009b).

Todos os procedimentos de cálculos deverão ser documentados de forma explícita e os pressupostos utilizados deverão ser claramente declarados e justificados. Convém que os mesmos procedimentos de cálculos sejam aplicados de forma consistente ao longo de todo o estudo (ABNT, 2009b).

### 3.5 ALOCAÇÃO

A alocação é utilizada quando uma ACV inclui os chamados processos multifuncionais que ocorrem quando um processo é dividido em vários sistemas de produtos e não é claro para qual produto os impactos ambientais devem ser atribuídos. Existem três tipos de problemas de alocação: múltiplas saídas (no qual um processo produz vários produtos; p. ex., uma refinaria), múltiplas entradas (no qual um processo recebe vários produtos residuais; p. ex., um incinerador de resíduos), e reciclagem de circuito aberto (quando material proveniente de um ciclo de vida de produto é reciclado em outro; p. ex., um jornal utilizado que é incinerado e a energia é recuperada como calor e eletricidade) (FINNVEDEN et al., 2009; EKVALL; FINNVEDEN, 2001).

Existem duas maneiras diferentes de manipular processos multifuncionais. Uma é alocar (particionar) os impactos ambientais entre os produtos. Isso pode ser feito com base em vários princípios, como físicos e químicos ou valores econômicos, ou por <span id="page-24-0"></span>uma escolha arbitrária de um parâmetro físico como energia ou massa (FINNVEDEN et al., 2009).

A outra maneira de abordar o problema de alocação é evitá-la pela divisão dos processos em subprocessos ou expandir o sistema de fronteiras e incluir partes afetadas de outros ciclos de vidas no sistema tecnológico sob estudo (FINNVEDEN et al., 2009). Essas alternativas são recomendadas pela NBR ISO 14044 (2009).

### 3.6 BASES DE DADOS INTERNACIONAIS

Como pode ter sido notado, a ACV é altamente dependente de bases de dados. Diante disso, vários países iniciaram a criação de bases de dados próprias, como: Suíça, Dinamarca, Estados Unidos, Alemanha e, mais recentemente, Holanda e Japão.

Dentre as bases de dados criadas merecem destaque a Ecoinvent e as bases de dados integradas ao ILCD (International Reference Life Cycle Data System). O primeiro, por possuir grande quantidade de processos e o segundo por ser referência para a base e dados brasileira e ambos, por estarem disponíveis nos softwares mais utilizados em ACV.

A base de dados ecoinvent iniciou-se com o objetivo de unificar os diferentes estudos que estavam surgindo no território suíço. Conta, atualmente, com mais de 4000 processos, não mais se limitando ao território suíço. Os dados são disponibilizados por processo elementar e há extensa documentação tanto referente à metodologia utilizada, como também aos dados coletados (FRISCHKNECHT et al., 2007).

 Já, o ILCD é uma iniciativa da União Européia (UE) compreendendo inventários de indústrias dessa região. A proposta dessa iniciativa é disponibilizar os dados de forma gratuita e sem restrições aos praticantes de ACV. Há também extensa informação acerca da metodologia, contudo os dados são disponibilizados de forma agregada (EUROPEAN COMISSION, 2010).

### <span id="page-25-0"></span>3.6.1 ecoinvent

Como os resultados dos estudos de casos serão comparados à base de dados do ecoinvent, nessa seção é apresentada a estrutura de funcionamento dessa base de dados.

O objetivo do Centro Suíço de Inventários do Ciclo de Vida (ecoinvent) é oferecer uma série de ICVs unificados e genéricos de alta qualidade, incluindo áreas de energia e bioenergia, transporte, gerenciamento de resíduos, construção, químicos, detergentes, papéis, agricultura, eletrônicos e engenharia mecânica (FRISCHNECHT et al., 2007).

A seleção de produtos e serviços a serem analisados se refere principalmente à situação de mercado (e consumo) na Europa (RER) e na Suíça (CH) no ano de 2000. Devido à baixa disponibilidade de alguns dados, dados mais antigos têm sido usados em casos excepcionais (FRISCHNECHT et al., 2007).

Durante atualizações, o ano de referência de mixes de eletricidade e performances de plantas energéticas alterou-se para 2004/2005. Esse mesmo ano de referência é também aplicado a todos os novos *datasets* (conjunto de dados) como suprimento bioenergético, novos sistemas de transportes, engenharia eletrônica ou mecânica (FRISCHNECHT et al., 2007).

Está previsto para o segundo semestre de 2012 o lançamento de uma versão atualizada dos dados presentes no ecoinvent. Nesse projeto, entretanto, foi utilizada a base de dados antiga devido a não disponibilidade da versão atualizada.

### a) Escopo geográfico

O sistema geográfico da base de dados compreende o mundo inteiro. Nenhuma região é excluída. Para algumas regiões, entretanto, a disponibilidade de dados é muito pobre. Em alguns casos, portanto, processos podem não ser modelados com dados atuais e específicos dos devidos países, sendo necessárias suposições e aproximações (FRISCHNECHT et al., 2007).

### b) Escopo tecnológico

Os processos incluídos na base de dados representam na maioria dos casos uma média da tecnologia corrente utilizada. Em alguns casos a média das tecnologias no mercado, a melhor tecnologia disponível ou até a futura melhor tecnologia disponível são modeladas (FRISCHNECHT et al., 2007).

#### c) Escopo temporal

Em relação à fronteira temporal do sistema, emissões do passado (infraestrutura, construção), do presente (p.ex. aquecimento) e do futuro (p.ex. opções de disposição) estão todas incluídas na análise do inventário, virtualmente sem fronteiras temporais. Emissões que ocorrem em períodos de tempos de mais de 100 anos são designados para subcategorias específicas (FRISCHNECHT et al., 2007).

#### d) Nível de agregação de dados

Sempre que possível a base de dados contém dados de um nível de processo unitário. Apesar disso, dados médios para um país ou uma região são calculados com dados disponíveis provenientes de diferentes fornecedores se esses usarem processos comparáveis. Por exemplo, somente um *dataset* de refinaria é criado para as duas refinarias em operação na Suíça, e plantas energéticas usando um combustível particular (como gás natural) são modeladas como médias nacionais. No geral, entradas e saídas de vários processos unitários distintos são agregadas se a) dados individuais não estão disponíveis, e b) dados individuais são confidenciais (FRISCHNECHT et al., 2007).

e) Regras de corte

Nenhuma regra de corte é requisito no projeto ecoinvent. O conhecimento ambiental de pessoas envolvidas na compilação de dados de ICVs é usado como julgamento se deve ser incluído ou não a produção de determinada entrada ou liberação de determinado poluente (FRISCHNECHT et al., 2007).

f) Dados ausentes

Na situação em que a disponibilidade de dados é baixa, balanços estequiométricos são usados para determinar demanda de matérias-primas. Caso exista informação sobre a quantidade de uma emissão ou não haja informação específica sobre a substância exata emitida uma suposição é feita baseada em considerações plausíveis. Em casos em que essa suposição domine o resultado da ACV investigações mais detalhadas foram executadas e alguns valores foram reconsiderados. Se a suposição, porém, não influencia o resultado, o valor atribuído é mantido no inventário (FRISCHNECHT et al., 2007).

g) Mix de energia

A situação no ano 2000 é usada para determinar os mixes de fornecimento e produção. Por este meio, o consumo na Europa e na Suíça define os mixes de fornecimento das transportadoras de energia, metais, químicos, etc. Melhores tecnologias disponíveis ou tecnologias futuras são somente apresentadas para alguns produtos e serviços selecionados. A produção e a situação de comércio dos anos 2004/2005 são também utilizadas para mixes de eletricidade embora aqui variações meteorológicas possam influenciar a divisão da produção energética hidroelétrica. A escolha de um único ano, portanto, aumenta a transparência e facilita futuras atualizações (FRISCHNECHT et al., 2007).

A eletricidade é modelada baseada nos mixes de entrega e quando possível na situação econômica. Em situações particulares, mixes de eletricidade individuais podem ser aplicados. A base de dados faz uma distinção entre mixes de produção e de fornecimento. Processos com demanda de eletricidade específica do país usam o correspondente mix de fornecimento. O mix de produção é somente usado dentro de modelos de setores de eletricidade (FRISCHNECHT et al., 2007).

#### h) Transporte

Os serviços de transporte estão entre quaisquer dois estágios de processos de um sistema de produto. Eles são investigados de acordo com a real situação de mercado sempre que possível. Distâncias transportadas de transportes rodoviários podem ser calculadas em [www.reiseplanung.de.](http://www.reiseplanung.de/) Distâncias transportadas entre oceanos são estimadas a fim de considerar os transportes nos países de importação e exportação de e para portos/aeroportos. Meios de transporte e distâncias transportadas, entretanto, são dificilmente conhecidos para todos os produtos intermediários. Devido a isso, distâncias padrões são aplicadas. Para consumidores individuais é incluído um adicional de 50 km transportados por vans (FRISCHNECHT et al., 2007).

### i) Infraestrutura

Entradas e saídas necessárias para os meios de produção e infraestrutura de um processo de produção são registrados separadamente. A base de dados ecoinvent suporta o cálculo de resultados com ou sem infraestrutura. Até o presente momento, porém, somente resultados incluindo a infraestrutura estão publicados (FRISCHNECHT et al., 2007).

Ocupação e transformação da terra estão normalmente incluídas nos dados representativos de processos de infraestrutura. A separação entre processos de infraestrutura e processos de produção foram introduzidos em trabalhos de ACV anteriores, porém a distinção não é sempre clara. É recomendado utilizar, então, sempre

dados de inventários incluindo a infraestrutura a não ser que seja pretendida a execução de avaliações analíticas muito específicas. Devido ao fato de o uso da terra ser reportado em *datasets* de infraestrutura na maioria dos casos, resultados de ICV e AICV de um sistema de produto excluindo a infraestrutura podem estar substancialmente incompletos e, assim, cuidados especiais devem ser tomados quando esses resultados são utilizados (FRISCHNECHT et al., 2007).

#### j) Químicos dissolvidos

Dados de entradas e saídas representando a produção de químicos referem-se às suas substâncias ativas, mas substância portadora é determinada no nome e considerada como uma entrada no inventário. O inventário, portanto, para "1 kg de hidróxido de sódio, 50% em água, mix de produção, na planta" se refere à produção de 2 kg de NaOH com teor de água de 50% (i.e., 1 kg de NaOH puro mais 1 kg de H2O puro). O requerimento de químicos é quantificado em termos de quantidade de substância pura ativa. Para a computação de requerimentos de serviços de transporte a massa da substância portadora é adicionada (FRISCHNECHT et al., 2007).

### k) Energia

Quando um processo precisa de fontes de energia para aquecimento dois casos podem ser distinguidos: a) emissões operacionais, eficiência etc. do aquecedor é conhecida; nesse caso esses dados particulares são usados e eventualmente completados por informações genéricas sobre infraestrutura e/ou fatores de emissão genéricos; e, b) se somente uma parte da energia e o tipo de energia são conhecidas, *datasets* de aquecedores genéricos são usados; *datasets* de aquecedores são escolhidos dependendo se valores de energia final ou útil estão disponíveis (FRISCHNECHT et al., 2007).

Em alguns casos emissões atmosféricas adicionais devido ao uso de diferentes tipos de energia têm sido calculados baseados em suposições para aquecimentos industriais (FRISCHNECHT et al., 2007).

#### <span id="page-30-0"></span>l) Gestão de resíduos

O gerenciamento de resíduos é parte do sistema técnico e é, então, modelado como todos os outros processos técnicos. É parte do respectivo sistema de produto. Os processos entregam o serviço de tratamento de resíduos. Se informações sobre o tratamento de resíduos específicos não são conhecidas, processos de tratamento genéricos são aplicados. Para materiais de construção não-contaminados a disposição padrão apropriada é: a) todos os resíduos sólidos incineráveis devem ser dispostos em incineradores de resíduos sólidos municipais; e, b) metais em massa devem ser reciclados (FRISCHNECHT et al., 2007).

m) Acidentes e incidentes

A ACV por ser uma ferramenta analítica descreve a existência de impactos de uma cadeia de produto de uma maneira confiável. Ela difere-se de outros métodos como avaliação de riscos, pois os impactos provenientes de eventos excepcionais não são considerados. Acidentes que podem ter impactos muito dramáticos, mas que ocorrem raramente não são considerados. Um exemplo é o risco de ocorrer um sério acidente em uma planta energética nuclear como o que aconteceu em Chernobyl. Por outro lado, incidentes que acontecem mais regularmente são considerados nos inventários. Exemplos são vazamentos de óleos devido a rupturas nos canos de transporte. Esses vazamentos ocorrem frequentemente e são reportados regularmente (FRISCHNECHT et al., 2007).

### 3.7 INCERTEZA DOS DADOS

Dentro de um ICV de uma unidade de processo as quantidades de entradas e saídas são normalmente descritas como valores médios. Essa quantidade descrita inclui incertezas. Para casos em que não se tem nenhuma informação a respeito da incerteza de um dado, foi desenvolvido um procedimento padrão para quantificar a incerteza desses dados (FRISCHKNECHT et al., 2007).

Esse procedimento inclui uma avaliação dos indicadores de qualidade dos dados em uma Matriz Pedigree. Essa Matriz Pedigree tornou-se padrão em um estudo publicado por Pedersen Weidema & Wesnaes em 1996 (FRISCHKNECHT et al., 2007).

A Matriz Pedigree provê uma indicação semi-quantitativa de:

- 1) Confiabilidade do dado incluindo uma avaliação dos métodos de amostragem e procedimentos de verificação;
- 2) Completeza do dado, incluindo uma representatividade estatística do dado, número de medições na amostra e períodos de tempo para a coleta do dado;
- 3) Correlações temporal, geográfica e tecnológica (entre o dado e o objetivo da qualidade do dado).

(WEIDEMA; WESNAES, 1996)

Esses indicadores de qualidade podem ser, subsequentemente, usados:

- 1) Para revisar a estratégia de coleta de dados para melhorar a qualidade desses dados coletados;
- 2) Em combinação com estimativas de incertezas para prover uma melhor avaliação da confiabilidade do resultado.

(WEIDEMA; WESNAES, 1996)

Fatores de básicos de incertezas são utilizados para cada tipo de entrada e saída considerados. Na [Tabela 1](#page-32-0) são apresentados os fatores básicos de incerteza, que são baseados em consultas a especialistas.

| Entradas/Saídas                                                                                                    | С            | р    | а    |
|----------------------------------------------------------------------------------------------------|--------------|------|------|
| Demanda de:                                                                                                    |              |      |      |
| Energia térmica, eletricidade, produtos<br>semi-acabados, materiais de trabalho,<br>serviços de tratamento de resíduos | 1,05         | 1,05 | 1,05 |
| Serviços de transporte (tkm)                                                                                           | 2            | 2    | 2    |
| Infraestrututura                                                                                                    | 3            | 3    | 3    |
| Recursos:                                                                                                    |              |      |      |
| Transportadores de energia primária,<br>metais, sais                                                                   | 1,05<br>1,05 |      | 1,05 |
| Uso do solo, ocupação                                                                                                  | 1,5          | 1,5  | 1,1  |
| Uso do solo, transformação                                                                                             | 2            | 2    | 2    |
| Poluentes emitidos para a água:                                                                                        |              |      |      |
| DBO, DQO, COT, compostos inorgânicos<br>$(NH_4, PO_4, NO_3, Cl, Na etc.)$                                              |              | 1,5  |      |
| Hidrocarbonetos individuais, PAH                                                                                       |              | 3    |      |
| Metais pesados                                                                                                    |              | 5    | 1,8  |
| Pesticidas                                                                                                    |              |      | 1,5  |
| $NO3$ , $PO4$                                                                                                    |              |      | 1,5  |
| Poluentes emitidos para o solo:                                                                                        |              |      |      |
| Óleo, hidrocarboneto total                                                                                             |              | 1,5  |      |
| Metais pesados                                                                                                    |              | 1,5  | 1,5  |
| Pesticidas                                                                                                    |              |      | 1,2  |
| Poluentes emitidos para o ar:                                                                                          |              |      |      |
| CO <sub>2</sub>                                                                                                    | 1,05         | 1,05 |      |
| SO <sub>2</sub>                                                                                                    | 1,05         |      |      |
| NMVOC total                                                                                                    | 1,5          |      |      |
| NO <sub>x</sub> , H <sub>2</sub> O                                                                                     | 1,5          |      | 1,4  |
| $CH4$ , NH <sub>3</sub>                                                                                                | 1,5          |      | 1,2  |
| Hidrocarbonetos individuais                                                                                            | 1,5          | 2    |      |
| <b>PM&gt;10</b>                                                                                                    | 2            | 2    |      |
| PM2,5                                                                                                    | 3            | 3    |      |
| Hidrocarbonetos aromáticos policíclicos                                                                                | 3            |      |      |
| CO, metais pesados                                                                                                    | 5            |      |      |
| Emissões inorgânicas, outros                                                                                           |              | 1,5  |      |
| Radionuclídeos (p. ex., Radon-222)                                                                                     | 3            |      |      |
| $1.007$                                                                                                    |              |      |      |

<span id="page-32-0"></span>**Tabela 1 – Fatores básicos de incerteza aplicados para entradas e saídas da tecnosfera e para fluxos elementares; c: emissões de combustíveis; p: emissões de processos; a: emissões da agricultura.** 

 **Fonte: FRISCHKENECHT et al., 2007.** 

Além do fator básico de incerteza, as fontes de dados são, também, avaliadas de acordo com seis características Confiabilidade, Completeza, Correlação temporal,

Correlação geográfica, Correlação tecnológica e Tamanho da amostra (ver [Quadro 1\)](#page-34-0). Cada característica é dividida em cinco níveis de qualidade com uma pontuação entre 1 e 5. Um conjunto de pontuação de seis indicadores é atribuído para cada fluxo de entrada e saída reportado na fonte de dados. Um fator de incerteza é atribuído para cada uma das pontuações das seis características (ver [Tabela 2](#page-35-0)).

O desvio padrão geométrico (intervalo 95% - SD<sub>995</sub>) é, então calculado com a seguinte fórmula:

$$
SD_{g95} = \delta_g^2 = exp^{\sqrt{[\ln(U_1)]^2 + [\ln(U_2)]^2 + [\ln(U_3)]^2 + [\ln(U_4)]^2 + [\ln(U_5)]^2 + [\ln(U_6)]^2 + [\ln(U_7)]^2}}
$$
(1)

Com:

U1: fator de incerteza de confiabilidade

U2: fator de incerteza de completeza

U3: fator de incerteza de correlação temporal

U4: fator de incerteza de correlação geográfica

U5: fator de incerteza de correlação tecnológica

U6: fator de incerteza de tamanho da amostra

Uh: fator básico de incerteza

(FRISCHKNECHT et al., 2007).

No [Quadro 1](#page-34-0) são explicados os critérios para a escolha das pontuações nos seis indicadores de qualidade.

<span id="page-34-0"></span>Capítulo 3 Inventário do Ciclo de Vida (ICV) 35 Capítulo 3 Inventário do Ciclo de Vida (ICV)

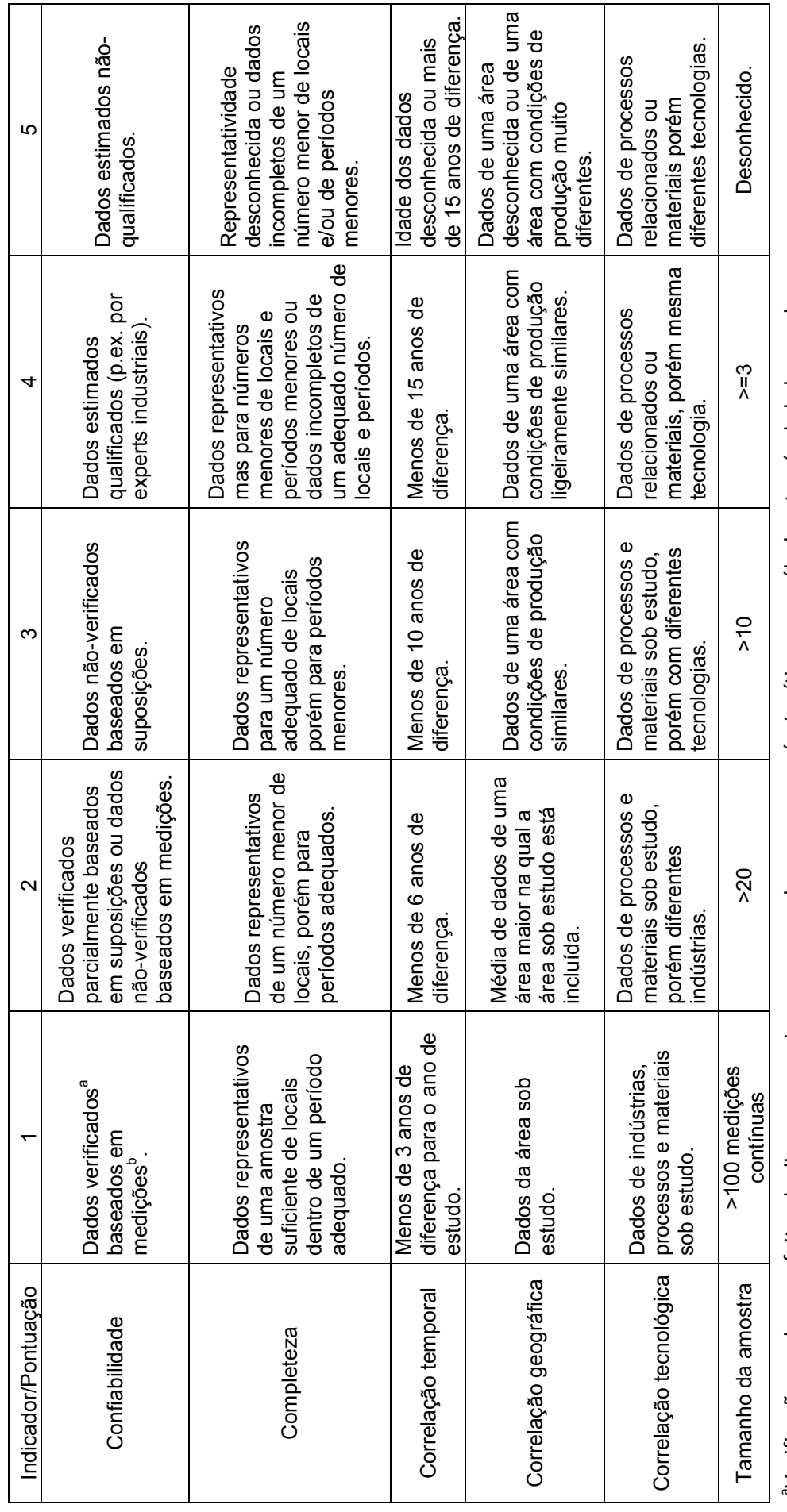

averificações podem ser feitas de diversas maneiras, p.ex. por checagem no próprio sítio, por recálculo, através de balanços de massa. aVerificações podem ser feitas de diversas maneiras, p.ex. por checagem no próprio sítio, por recálculo, através de balanços de massa.

<sup>b</sup>Inclui dados calculados (p.ex. emissões calculadas de entradas para um processo), quando a base para o cálculo são medições (p.ex. entradas medidas). Se <sup>b</sup>Inclui dados calculados (p.ex. emissões calculadas de entradas para um processo), quando a base para o cálculo são medições (p.ex. entradas medidas). Se o cálculo é baseado parcialmente em suposições, a pontuação deve ser 2 ou 3. o cálculo é baseado parcialmente em suposições, a pontuação deve ser 2 ou 3.

Quadro 1 – Critérios para a escolha da pontuação nos seis indicadores de qualidade da Matriz Pedigree.<br>Fonte: WEIDEMA; WESNAES, 1996. **Quadro 1 – Critérios para a escolha da pontuação nos seis indicadores de qualidade da Matriz Pedigree. Fonte: WEIDEMA; WESNAES, 1996.** 

| Pontuação                               |      | 2    | 3    | 4                        | 5    |
|-----------------------------------------|------|------|------|--------------------------|------|
| Confiabilidade - $U_1$                  | 1,00 | 1,05 | 1,10 | 1,20                     | 1,50 |
| Completeza - $U_2$                      | 1,00 | 1,02 | 1,05 | 1,10                     | 1,20 |
| Correlação temporal - U <sub>3</sub>    | 1,00 | 1,03 | 1,10 | 1,20                     | 1,50 |
| Correlação geográfica - U <sub>4</sub>  | 1,00 | 1.01 | 1,02 | $\overline{\phantom{a}}$ | 1,10 |
| Correlação tecnológica - U <sub>5</sub> | 1,00 |      | 1,20 | 1,50                     | 2,00 |
| Tamanho da amostra - U <sub>6</sub>     | 1,00 | 1,02 | 1,05 | 1.10                     | 1,20 |

<span id="page-35-0"></span>**Tabela 2 – Fatores de incerteza padrões atribuídos às pontuações dadas aos seis critérios de qualidade.** 

**Fonte: FRISCHKNECHT et al., 2007.** 

Os indicadores para os dados individuais podem ser utilizados para identificar problemas de qualidade nesses dados. Isso se torna útil para a melhoria da estratégia da coleta de dados durante o estudo do ciclo de vida (WEIDEMA; WESNAES, 1996).

### 3.8 MÉTODOS DE INVENTÁRIOS DO CICLO DE VIDA (ICVS)

Diferentes métodos para elaboração de ICVs estão disponíveis e esses frequentemente têm gerado resultados significativamente diferentes. Nessa seção são apresentados e descritos quatro métodos, sendo dois com abordagem computacional (Diagrama de fluxo de processos e Inversão de matriz) e os dois restantes, métodos que utilizam *Input-Output Analysis* (IOA) (SUH; HUPPES, 2005).

a) **Diagrama de Fluxo de Processo:** é a prática mais comum de elaboração de ICVs entre os praticantes da ACV. Esse diagrama apresenta como processos de um sistema de produtos são interconectados por meio de fluxos de mercadorias (*commodities*). Cada processo é representado como a razão entre o número de entradas e saídas. Nos diagramas de fluxo de processos, caixas geralmente representam processos e flechas os fluxos de mercadorias (ver [Figura 3\)](#page-36-0). Utilizando álgebra simples, a quantidade de mercadorias que satisfazem uma determinada unidade funcional é obtida, e pela multiplicação da quantidade de intervenções ambientais geradas para produzi-las, o ICV do sistema de produto é calculado (SUH; HUPPES, 2005).
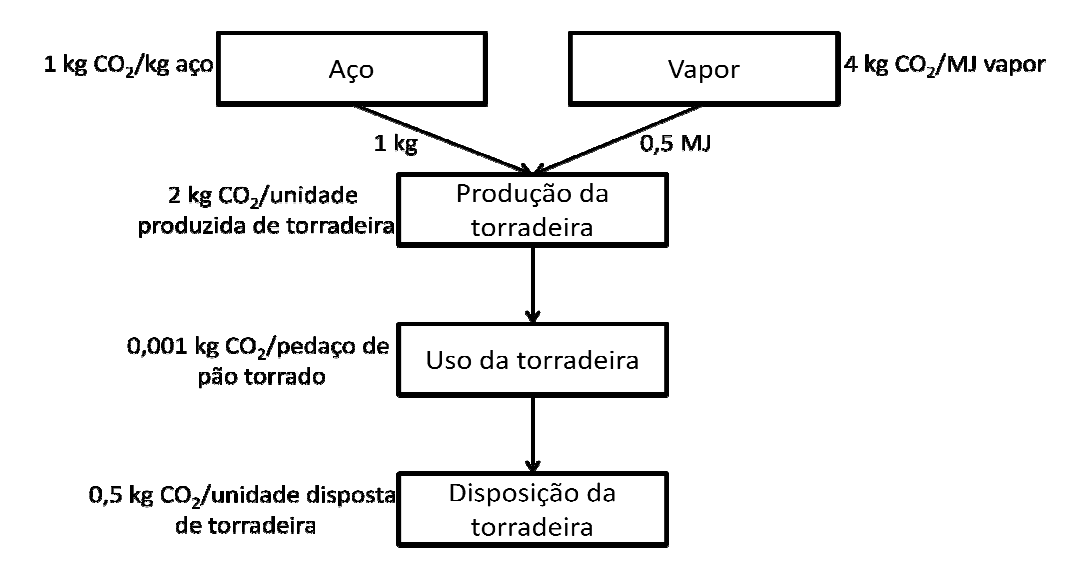

**Figura 3 – Diagrama de fluxo de processo de um sistema de produto simplificado. Fonte: adaptado de SUH; HUPPES, 2005.**

b) **Inversão da matriz de um sistema de produto:** é utilizado um sistema de equações lineares para resolver o problema do inventário. É definida uma matriz tecnológica à = |a*ij*| em que cada elemento a *ij* apresenta fluxos de entradas e saídas da mercadoria *i* do processo *j* para certa duração da operação do processo, e essas entradas e saídas são denotadas com valores positivos e negativos, respectivamente. Depois é definida uma matriz B = |b *ij*| em que cada elemento b*ij* apresenta a quantidade de poluentes ou recursos naturais *i* emitidos ou consumidos pelo processo *j* durante o tempo de operação (SUH; HUPPES, 2005). O resultado do inventário do sistema de<br>produto é calculado usando a equação 2 abaixo:<br>(2) produto é calculado usando a equação 2 abaixo:

Onde:

M = matriz de intervenções ambientais diretas e indiretas

B = matriz que apresenta os poluentes emitidos ou recursos naturais consumidos para cada processo

 $A =$  matriz tecnológica

k = vetor arbitrário que apresenta o fluxo de referência do sistema

Os dois métodos apresentados acima são chamados métodos de análise de processos.

c) *Input-Output Analysis* **(IOA):** foi desenvolvida para analisar a estrutura da economia, com ênfase em fluxos de dinheiro (HEIJUNGS; SUH, 2002). Uma das vantagens da IOA é que agências estatísticas governamentais na maioria dos países compilam tabelas *Input-Output* em um formato padrão especificado pela United Nations (UN et al., 2003). Essas tabelas relatam, em termos monetários médios e para cada setor da economia, quanto um setor compra de cada um dos outros setores, para cada unidade produzida no setor. Dá, portanto, uma visão global das transações em uma economia nacional. O número de setores e as definições desses setores, porém, variam de país para país. Os cálculos, portanto, são baseados em dados para setores industriais e irão fornecer resultados para um "produto médio" de um setor (FAVA et al., 2011). Uma grande limitação, entretanto, desses inventários é devido à agregação de indústrias e mercadorias em setores, fazendo com que os resultados dos inventários possam ser bem menores que aqueles gerados pelos métodos baseados em processos. Não obstante, o maior obstáculo desse método é, ainda, a falta de dados ambientais setoriais disponíveis na maioria dos países (SUH; HUPPES, 2005).

d) **Análise híbrida:** liga o método baseado em processos e o baseado em IOA, combinando as vantagens dos dois processos. O uso de IOA por meio de técnicas híbridas ajuda a fornecer um quadro completo em relação às fronteiras do sistema. A IOA é utilizada para todos os processos à montante para estimar os dados da ACV e reduzir os erros de truncamento que surgem nas ACVs de processos (FAVA et al., 2011).

## **4 METODOLOGIA**

Na Figura 4 é apresentado o fluxograma da metodologia utilizada no estudo. Cada passo será descrito posteriormente.

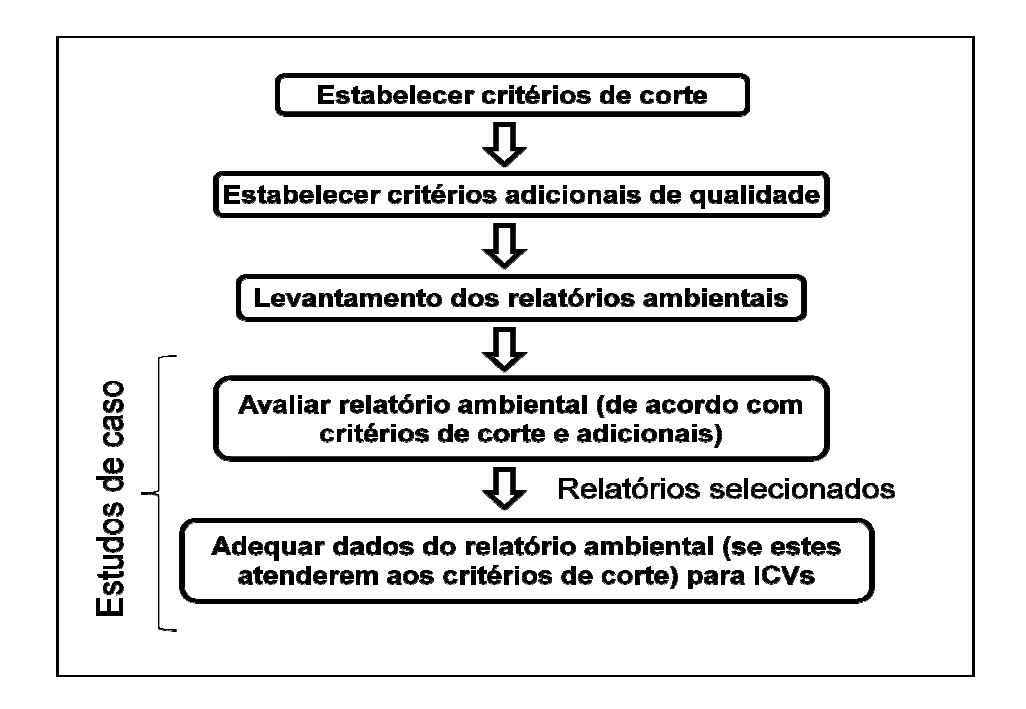

**Figura 4 – Fluxograma da metodologia aplicada no estudo. Fonte: Autoria própria.** 

#### 4.1 ESTABELECER CRITÉRIO CRITÉRIOS DE CORTE

Como já citado no capítulo anterior um ICV é um inventário de dados de entrada/saída associados ao sistema de produto (ABNT, 2009a). E, para cada sistema de produto uma série de dados é necessária. Essa série de dados é a compilação das entradas e saídas relacionadas à função ou produto gerado pelo processo (REBITZER et al., 2004). O processo de coleta desses dados, a época em que foram coletados e informações adicionais sobre os respectivos indicadores de qualidade deverão ser detalhados para aqueles dados que podem ser significativos para as conclusões do

estudo. Caso tais dados não atendam aos requisitos de qualidade, tal fato deverá ser relatado (ABNT, 2009b).

Sabendo disso, para avaliar, portanto se os relatórios ambientais poderão ser utilizados ou não em ICVs foram estabelecidos critérios de corte. Baseados na norma NBR ISO 14044 (ABNT, 2009b) devem existir nos relatórios ambientais, portanto, dados quantitativos de entradas e/ou saídas relacionados a um sistema de produto para um determinado período de tempo. Outra informação relevante, além disso, é a maneira como os dados são apresentados, se estão agrupados ou não.

#### 4.2 ESTABELECER REQUISITOS DE QUALIDADE

Após atenderem os critérios de corte, os dados agora passarão por requisitos de qualidade. Quanto mais requisitos os dados atenderem maior será a qualidade destes. É importante ressaltar aqui que não existe nenhum grau de importância entre esses requisitos.

Para definir os requisitos de qualidade observou-se a NBR ISO 14044 (ABNT, 2009b) em que são definidos Requisitos de qualidade dos dados.

Foram estabelecidos oito requisitos de qualidade. São eles:

- 1) Cobertura geográfica: deve ser especificada a região e/ou a cidade onde estão localizadas as indústrias ou os setores industriais.
- 2) Cobertura tecnológica: deve ser especificada a tecnologia utilizada pelas indústrias ou setores industriais.
- 3) Precisão: deve ser especificado se há alguma variabilidade nos valores dos dados.
- 4) Completeza: percentagem dos fluxos que é medida ou estimada.
- 5) Representatividade: se está descrito nos relatórios a representatividade da indústria ou do setor industrial.
- 6) Consistência: se todos os dados apresentados nos relatórios foram coletados da mesma forma.
- 7) Reprodutibilidade: se é possível reproduzir os dados.
- 8) Fonte de dados: se são apresentadas nos relatórios a fonte utilizada para os dados que não são medidos na planta.

### 4.3 LEVANTAMENTO DOS RELATÓRIOS AMBIENTAIS

É importante definir quais tipos de relatórios ambientais são o alvo desse estudo; são esses: relatórios publicados por órgãos ambientais estaduais e secretarias estaduais do meio ambiente a respeito dos seguintes temas: resíduos sólidos, qualidade do ar e qualidade da água; relatórios publicado por indústrias que contenham dados ambientais como relatórios de sustentabilidade, relatórios socioambientais, entre outros. Estão incluídos, ainda, inventários, monitoramentos e diagnósticos.

Para fazer um levantamento dos relatórios ambientais existentes deve-se primeiramente definir o intervalo de tempo em que se quer encontrar esses relatórios. E, posteriormente deve-se partir para a busca nos órgãos ambientais estaduais e municipais via internet ou presencialmente quando for possível.

## 4.4 AVALIAR DADOS DO RELATÓRIO AMBIENTAL DE ACORDO COM OS CRITÉRIOS DE CORTE E REQUISITOS DE QUALIDADE

Estabelecidos os critérios de corte e requisitos de qualidade, pode-se, então, avaliar os dados presentes nos relatórios ambientais.

Primeiramente, serão avaliados se os relatórios atendem ou não os critérios de corte. Caso atendam, portanto, os relatórios serão avaliados se atendem ou não os requisitos de qualidade a fim de averiguar qual a consistência entre os dados do relatório e do ICV.

Para isso, criou-se então um fluxograma ([Figura 5\)](#page-41-0) de avaliação que facilitará a visualização a respeito de quais critérios de corte e requisitos de qualidade esses dados atendem.

<span id="page-41-0"></span>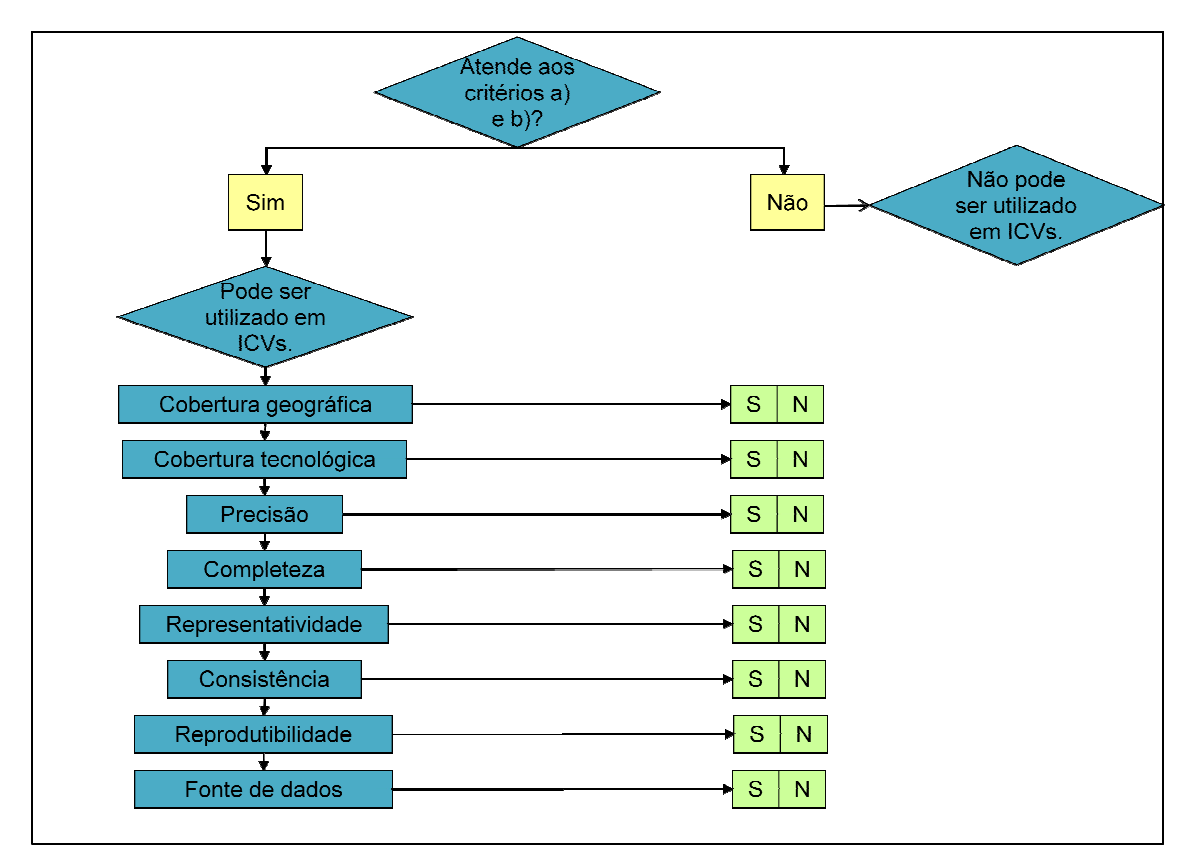

Figura 5 – Fluxograma de avaliação dos relatórios ambientais. **Fonte: Autoria própria.** 

#### 4.5 ADEQUAR OS DADOS PARA SEREM UTILIZADOS EM ICVS

Após terem sido avaliados e terem atendido os critérios de corte e os requisitos de qualidade, os dados precisarão passar uma adequação para, enfim, p poderem ser de qualidade, os dados precisarão passar uma adequação para, enfim, poderem ser<br>utilizados em ICVs. Para definir que tipo de adequação era necessário utilizar foram analisados como os ICVs são executados e quais são os passos para a execução. Chegou-se a conclusão, então, que na grande maioria das vezes os dados brutos coletados passam por várias adaptações até chegarem ao formato padrão utilizado em ICVs. Dentre essas adaptações, algumas delas são: relacionar esses dados brutos a um processo por meio de um fluxo de referência, verificar se os dados são realmente coerentes e analisar a qualidade desses dados. isados como os ICVs são executados e quais são os passos para a execução.<br>gou-se a conclusão, então, que na grande maioria das vezes os dados brutos<br>tados passam por várias adaptações até chegarem ao formato padrão utiliza

A seguir são apresentadas as etapas de adequação do s estudo.

a) Definição do fluxo de referência

É importante definir o fluxo de referência (medida das saídas de processos em um dado sistema de produto requeridas para realizar a função expressa pela unidade funcional (ABNT, 2009a)), pois este determina o que está sendo estudado. Todas as análises subsequentes são relativas a esse fluxo de referência, uma vez que todas as entradas e saídas no ICV estão relacionadas a ele.

b) Identificação e coleta de dados adicionais

A fim de relacionar os dados presentes nos relatórios ambientais ao fluxo de referência previamente definido muitas vezes é necessário coletar dados adicionais, pois esses dados não se encontram nos relatórios. Após definido o fluxo de referência devese, portanto, identificar se existem e quais são esses dados adicionais.

A identificação dos dados adicionais dependerá da escolha prévia do fluxo de referência e também se os dados dos relatórios ambientais foram apresentados individualmente por indústria ou por setor industrial. Abaixo serão explicados dois exemplos, o primeiro com dados apresentados por indústria e o segundo por setor industrial.

Exemplo 1: em um relatório ambiental estão presentes dados de emissões atmosféricas (toneladas) no ano de 2010 da indústria X e o fluxo de referência definido é 1 unidade produzida nessa indústria; a fim de saber qual será a emissão atmosférica (gramas) dessa indústria por unidade produzida (unidades), será necessária a coleta de dados referentes à produção (toneladas) da indústria X no ano de 2010. Nesse caso, portanto, os dados adicionais são os dados de produção.

Exemplo 2: em um relatório ambiental estão presentes dados de emissões atmosféricas (toneladas) no ano de 2010 para o setor industrial de químicos do estado de Minas Gerais; como se trata de um setor industrial e não é possível saber quantas e quais foram as indústrias consideradas, é necessário buscar um outro produto de referência que não 1 unidade produzida de químicos, pois não se sabe qual foi a produção total de químicos desse setor no ano; nesse caso opta-se por buscar dados

econômicos, sendo o fluxo de referência R\$1 faturado do setor de químicos no ano de 2010 e, consequentemente, é preciso coletar dados a respeito do faturamento do setor de químicos no ano de 2010 para o estado de Minas Gerais.

Identificados os dados adicionais parte-se, então, para a coleta desses dados. Essa coleta pode ser feita, por exemplo, em: *sites* da própria indústria, outros tipos de relatórios, *sites* das associações industriais, periódicos, entre outros.

Alguns relatórios, porém, podem já apresentar esses dados adicionais. Não sendo necessário, portanto, a coleta em outras fontes.

c) Relacionar os dados dos relatórios ambientais e os dados adicionais ao fluxo de referência

De posse dos dados adicionais e dos dados dos relatórios ambientais é preciso, agora, relacioná-los ao fluxo de referência.

Para isso muitas vezes será necessário realizar cálculos. Esses cálculos poderão variar de acordo com os dados fornecidos pelos relatórios ambientais, com os dados adicionais coletados e com o fluxo de referência, ficando a cargo do executor definir o tipo de cálculo que melhor conecte essas três variáveis.

No Exemplo 1 citado anteriormente o seguinte cálculo seria preciso.

$$
\left(\frac{\text{Emissão atmosférica indústria}(t)}{\text{Prod.} \text{anual total da indústria}(u)}\right) \times 1000 = \frac{\text{Emissão atmosférica}(kg)}{\text{Produto fabricado}(u)}\tag{3}
$$

Da equação 3 obtém-se, então, quais são as emissões atmosféricas por produto fabricado na empresa X no ano de 2010.

Já, para o Exemplo 2, o cálculo seria o seguinte:

$$
\left(\frac{Emissão atmosférica setor (t)}{Faturamento setor (R\$\right)} \times 1000 = \frac{Emissão atmosférica (kg)}{R\$\,faturado} \tag{4}
$$

Da equação 4 são obtidos dados das emissões atmosféricas do setor de químicos por real (R\$) faturado deste setor.

Em alguns relatórios, porém, essa relação poderá já estar apresentada, não sendo necessária a realização de cálculos.

d) Verificação dos dados

A fim de verificar se os dados estão corretos, principalmente se não há dupla contagem e nem omissão de algum dado importante, é necessária a verificação desses dados.

Nesse trabalho a verificação dos dados se dará por comparação com os dados de uma base internacional. A base escolhida é a ecoinvent, por se tratar de uma base de dados amplamente conhecida e utilizada internacionalmente.

e) Análise dos dados

A análise dos dados será feita por meio da matriz Pedigree. Os dados do relatório ambiental serão avaliados de acordo com os 5 critérios apresentados anteriormente. Feito isso será possível verificar a qualidade dos dados obtidos.

## **5 RESULTADOS**

Nesse capítulo serão apresentados os resultados das etapas metodológicas e três estudos de caso.

### 5.1 RESULTADOS DAS ETAPAS METODOLÓGICAS

5.1.1 Critérios de corte

Para avaliar os relatórios ambientais elaborados tanto por órgãos ambientais como por indústrias foram estabelecidos, portanto, dois critérios de corte e um critério adicional.

Os critérios de corte estabelecidos são:

- a) Os relatórios devem apresentar dados quantitativos de entradas e/ou saídas.
- b) Deve ser especificado o ano a que pertencem os dados.

O critério adicional é:

c) Dados apresentados individualmente para cada indústria.

Esse critério adicional é importante, pois em alguns relatórios ambientais são publicados dados referentes a setores industriais e não individualmente para cada indústria. Mesmo com esses tipos de dados, porém, podem-se utilizá-los em ICVs podendo ser adotado como fluxo de referência tanto uma variável física quanto econômica. Esse procedimento será apresentado posteriormente.

Cada relatório ambiental será avaliado pelos critérios a) e b) e só se atendê-los pode-se afirmar que os dados presentes nestes poderão ser usados em ICVs. O critério c) somente servirá para definir que poderá ser utilizado um fluxo de referência econômico na etapa de adequação.

#### 5.1.2 Requisitos de qualidade

Para avaliar os relatórios ambientais de acordo com os requisitos de qualidade foram estabelecidos oito requisitos baseados na NBR ISO 14044 (ABNT, 2009b), já citados no capítulo anterior.

5.1.3 Levantamento dos relatórios ambientais

Nesse estudo foi feito somente um levantamento dos relatórios ambientais elaborados pelos órgãos ambientais existentes em todos os estados do Brasil e Distrito Federal, pois não é possível fazer um levantamento dos relatórios ambientais elaborados pelas indústrias devido ao elevado número destas no Brasil. Para fazer esse levantamento foram pesquisados nos sites dos órgãos ambientais estaduais e municipais relatórios ambientais publicados para o intervalo de tempo de 1995 a 2010. A seguir a [Tabela 3](#page-47-0) apresenta a quantidade de relatórios ambientais publicados por estado e Distrito Federal para esse intervalo de tempo.

| <b>Estados</b>          | Quantidade de relatórios |
|-------------------------|--------------------------|
| Rio Grande do Sul       | 5                        |
| Santa Catarina          | 1                        |
| Paraná                  | 4                        |
| São Paulo               | 5                        |
| Rio de Janeiro          | 1                        |
| Espírito Santo          | 1                        |
| <b>Minas Gerais</b>     | 6                        |
| Goiás                   | 8                        |
| Mato Grosso             | 1                        |
| Mato Grosso do Sul      | 0                        |
| <b>Bahia</b>            | 1                        |
| Sergipe                 | 0                        |
| Alagoas                 | 0                        |
| Pernambuco              | 4                        |
| Paraíba                 | 2                        |
| Rio Grande do Norte     | 12                       |
| Ceará                   | 1                        |
| Piauí                   | 0                        |
| Maranhão                | 0                        |
| <b>Tocantins</b>        | 0                        |
| Pará                    | 0                        |
| Amapá                   | 1                        |
| Amazonas                | 0                        |
| Roraima                 | 0                        |
| Acre                    | 0                        |
| Rondônia                | 0                        |
| <b>Distrito Federal</b> | 1                        |
| <b>Total</b>            | 54                       |

<span id="page-47-0"></span>**Tabela 3 – Quantidade de relatórios publicados em cada estado do Brasil e Distrito Federal.** 

**Fonte: Autoria própria.** 

Com a Tabela 3 constata-se que existe um grande número de relatórios publicados em vários estados do país. Sabe-se, porém, que nem todos poderão ser utilizados em ICVs.

5.1.4 Avaliar dados do relatório ambiental de acordo com os critérios de corte e requisitos de qualidade

a) Elaborado por órgãos ambientais

De acordo com o levantamento feito anteriormente, avaliou-se os relatórios ambientais elaborados por órgãos e secretarias ambientais estaduais de acordo com os critérios de corte.

No [Quadro 2](#page-52-0) a seguir, são apresentados os relatórios levantados e a avaliação destes de acordo com o critério de corte a) e também se os dados apresentados nesses relatórios estão segmentados por indústria ou não. Não aparece no [Quadro 2](#page-52-0) a avaliação de acordo com critério b), pois em todos os relatórios levantados têm-se a informação do ano a que pertencem os dados, consequentemente todos os relatórios atendem a esse critério.

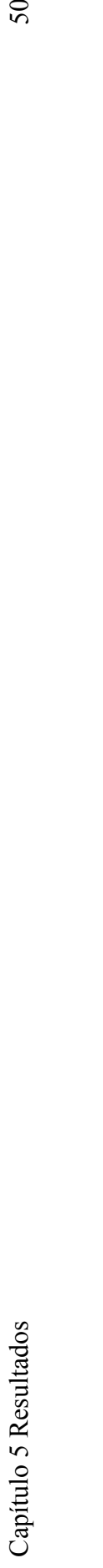

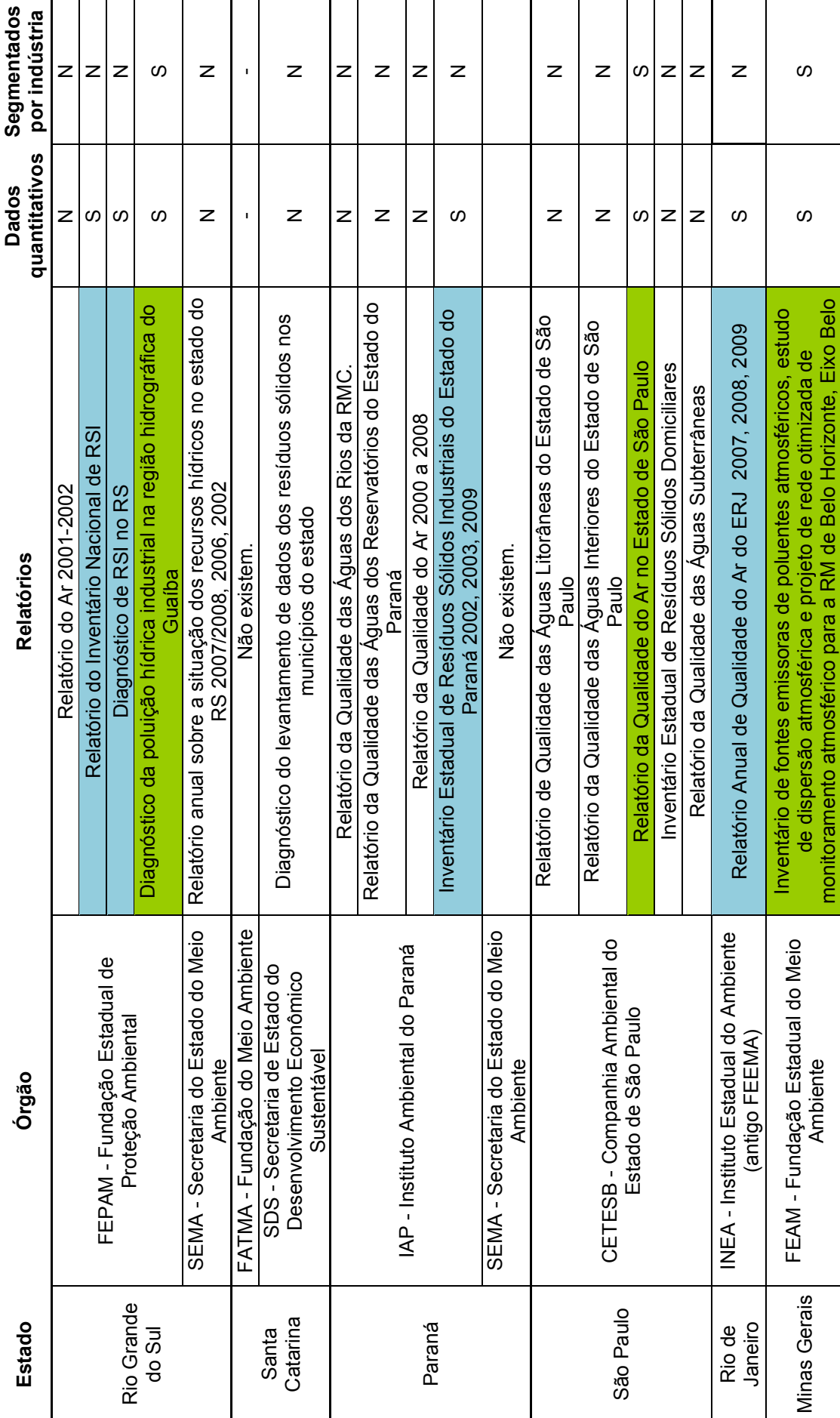

50

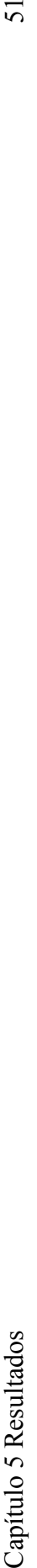

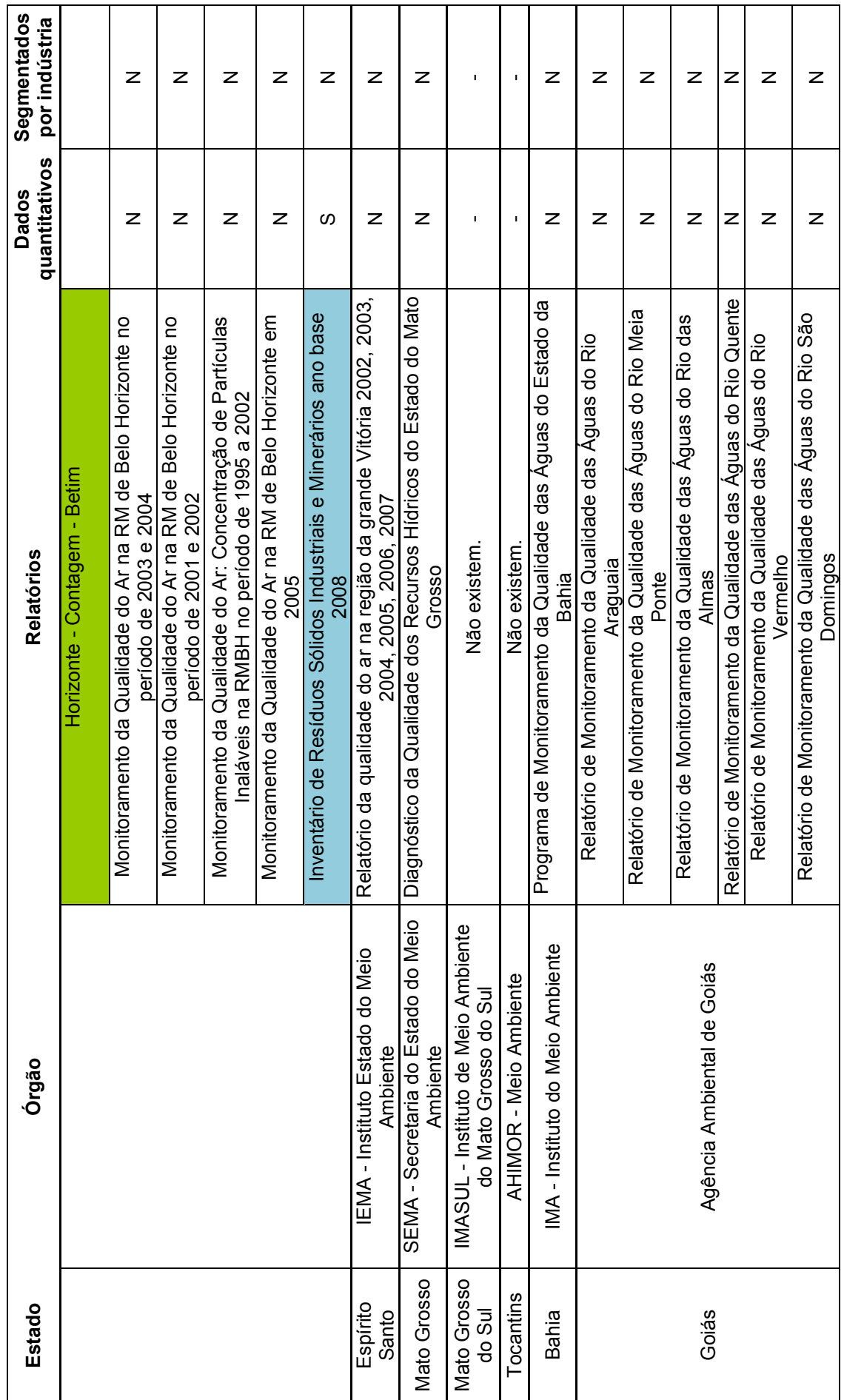

51

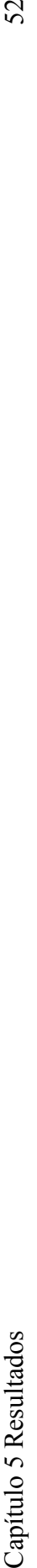

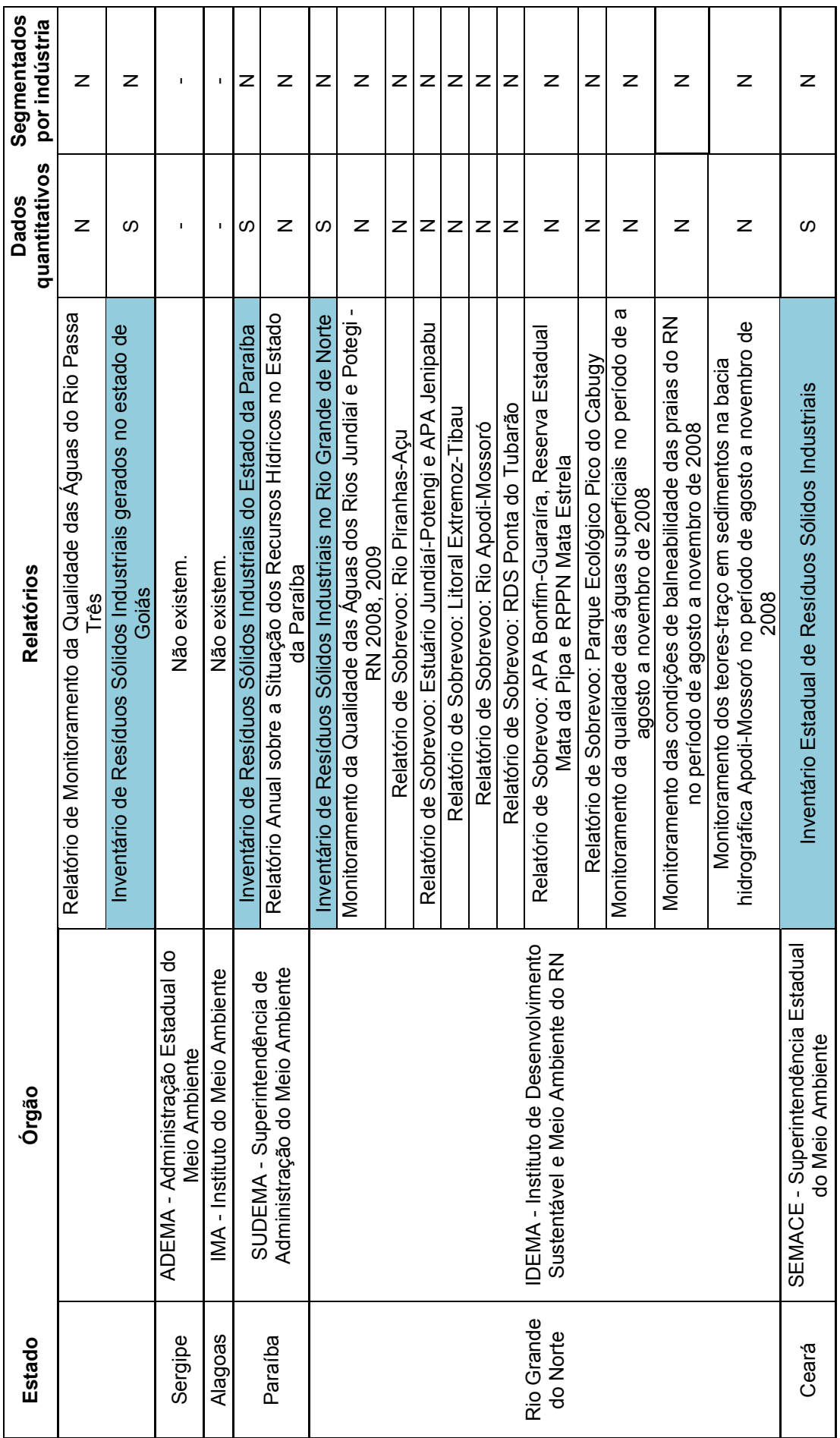

52

<span id="page-52-0"></span>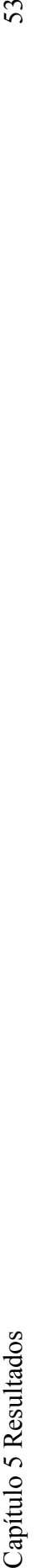

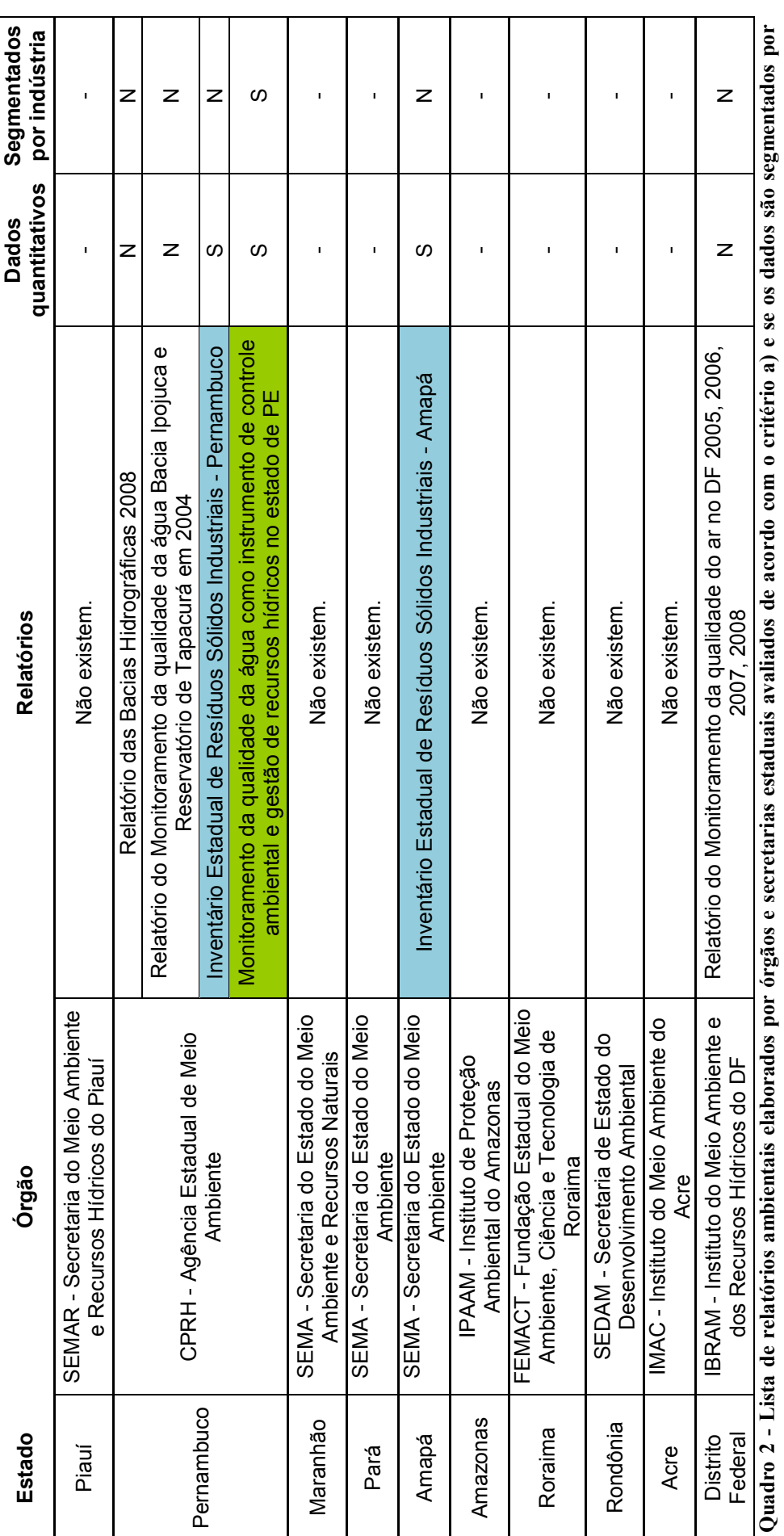

**indústria.** 

**Fonte: Autoria própria.** 

No [Quadro 2](#page-52-0) os relatórios estão listados por estado e órgão ambiental. Cada relatório foi avaliado pelo critério a) e foi informado se os dados estão segmentados por indústria, tendo como respostas "S", quando o critério e/ou a informação foi atendido, e "N", quando não foi atendido. Os relatórios que tiveram tanto o critério quanto a informação atendida estão destacados na cor verde. Já, os relatórios que atenderam ao critério (dados quantitativos) e não apresentam dados segmentados por indústria estão destacados na cor azul. Por último, os relatórios que não atenderam a nenhum dos critérios e, portanto, não serão utilizados em ICVs não estão destacados.

Os relatórios destacados nas cores verde e azul, portanto, poderão ter agora seus dados avaliados de acordo com os requisitos adicionais de qualidade e depois adequados para serem utilizados em ICVs.

Após ter sido feita a avaliação de acordo com os critérios de corte, deve-se utilizar o fluxograma da [Figura 5](#page-41-0) facilitando, assim, a avaliação de acordo com os requisitos de qualidade.

b) Elaborado por indústrias

Para avaliar os relatórios elaborados pelas indústrias também se deve utilizar o fluxograma da [Figura 5.](#page-41-0)

## 5.2 ESTUDO DE CASO 1: RELATÓRIO "QUALIDADE DO AR NO ESTADO DE SÃO PAULO" ELABORADO PELA CETESB

Nesse capítulo será apresentado um estudo de caso utilizando o relatório "Qualidade do ar no estado de São Paulo" elaborado pela CETESB (Companhia de Tecnologia de Saneamento Ambiental) em 2008. Esse relatório será, portanto, avaliado de acordo com os critérios de corte e requisitos adicionais de qualidade e, se for definido que os dados presentes podem ser utilizados em ICVs, será feita a adequação destes dados. Foi escolhido esse relatório elaborado pela CETESB por esta se tratar de um dos mais conceituados órgãos ambientais do país e também um dos que mais executam esses tipos de relatórios.

O objetivo principal deste relatório é apresentar o diagnóstico da qualidade do ar no Estado de São Paulo a partir das redes de monitoramento da CETESB. Apresenta não só os resultados obtidos no ano, mas também análises de tendências do comportamento para diversos poluentes amostrados, informações relativas às principais fontes de emissão nas regiões de maior interesse, bem como as políticas de controle que têm sido adotadas. As empresas prioritárias para controle de emissões estão na Unidade de Gerenciamento de Recursos Hídricos (UGRHI) 2 – Paraíba do Sul; Região Metropolitana de Campinas; região de Jundiaí; região de Piracicaba; Cubatão; e, alguns municípios da UGRHI 10 – Sorocaba/Médio Tietê.

5.2.1 Avaliação do relatório de acordo com os critérios de corte

Primeiramente deve ser feita a avaliação do relatório a partir dos critérios de corte já definidos.

A avaliação desse relatório já foi feita, conforme apresentado no [Quadro 2.](#page-52-0)

5.2.2 Avaliação do relatório de acordo com os requisitos de qualidade

Como os dados presentes no relatório atenderam aos critérios de corte podem, agora, serem avaliados de acordo os requisitos adicionais de qualidade.

- 1) Cobertura geográfica: atende, pois são indicados nos dados onde estão localizadas as plantas das indústrias.
- 2) Cobertura tecnológica: não atende, pois em nenhum momento é informada a tecnologia utilizada pelas indústrias presentes no relatório.
- 3) Precisão: não atende, pois não são apresentadas variações nos dados.
- 4) Completeza: não atende, pois não são informados quais dados foram medidos e quais foram estimados.
- 5) Representatividade: não atende, porém é possível identificar a representatividade individual de cada indústria presente no relatório dentro do segmento de mercado a que pertencem.
- 6) Consistência: não atende, pois é informado que alguns dados foram medidos na planta e outros foram retirados de fatores de conversão da AP42 (*Compilation of Air Pollutant Emission Factors* ).
- 7) Reprodutibilidade: não atende, não há possibilidade de reprodução dos dados.
- 8) Fonte de dados: atende, é informado que alguns dados foram medidos na planta e outros foram retirados de fatores de conversão da AP42 (*Compilation of Air Pollutant Emission Factor Factors*).

Os dados atenderam a dois requisitos de qualidade. Pode-se dizer, com isso, que os dados apresentados não têm muita qualidade, porém mesmo assim é possível utilizá-los em ICVs.

Para melhor visualização da avaliação dos dados presentes no relatório utilizou-se o fluxograma abaixo (ver Figura 6).

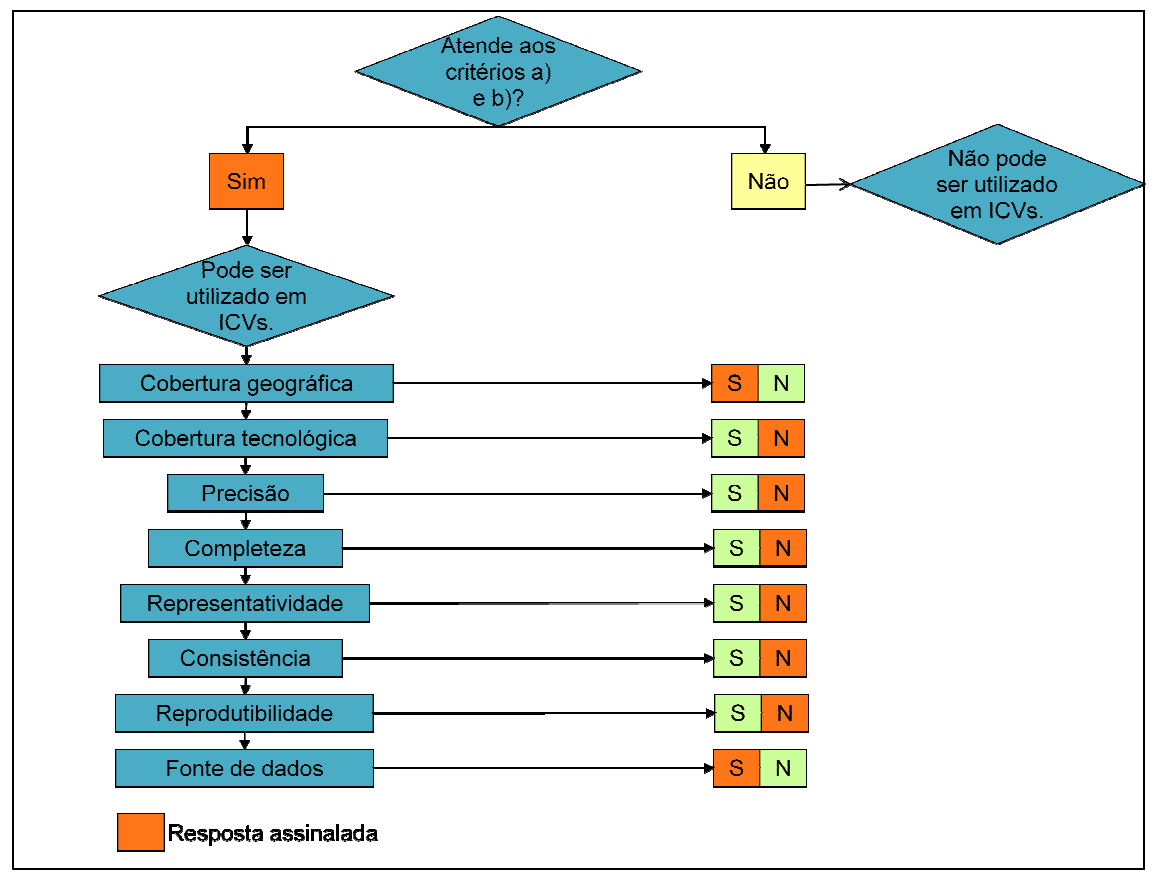

**Figura 6 – Fluxograma de avaliação do relatório "Qualidade do ar no estado de São Paulo". Fonte: Autoria própria.** 

<span id="page-56-0"></span>Pode-se dizer, portanto, que os dados presentes no relatório "Qualidade do ar no estado de São Paulo" elaborado pela CETESB em 2008 podem ser utilizados em ICVs, porém a qualidade desses dados é questionável.

A próxima etapa será selecionar alguns dados presentes no relatório para fazer a adequação destes a fim de que possa realmente ser utilizado em um ICV.

5.2.3 Adequação dos dados para serem utilizados em ICVs

Feita a avaliação dos dados presentes no relatório e verificado que estes podem ser utilizados em ICVs, é necessária uma adequação destes dados.

Para exemplificar essa adequação foram escolhidos dados de somente uma empresa presente no relatório e foram feitos todos os passos a fim de adequar esses dados para que ao final possam ser utilizados em um ICV.

Os dados escolhidos são da empresa Santa Cruz S/A Açúcar e Álcool que fica localizada na cidade de Américo Brasiliense. Na Tabela 4 são apresentados esses dados.

**Tabela 4 – Dados apresentados no relatório ambiental elaborado pela CETESB escolhidos para exemplificação.** 

| <b>Indústria</b>                  | <b>Município</b>      | Emissão de poluentes (t/ano) |                          |        |     |           |
|-----------------------------------|-----------------------|------------------------------|--------------------------|--------|-----|-----------|
|                                   |                       | CO                           | НC                       | NO.    | SO. | <b>MP</b> |
| Santa Cruz S/A Açúcar e<br>Àlcool | Américo Brasiliense I | $\sim$                       | $\overline{\phantom{0}}$ | 479.56 | -   | 559.49    |

**Fonte: CETESB, 2008.** 

#### a) Definição do fluxo de referência

Nesse caso específico sabe-se que a indústria Santa Cruz S/A Açúcar e Álcool produz açúcar e álcool, porém o fluxo de referência escolhido foi 1 tonelada de produto (independente se açúcar ou álcool).

b) Identificação e coleta de dados adicionais

Tendo sido definido o fluxo de referência, a próxima etapa é a identificação e coleta de alguns dados adicionais sobre a indústria necessários para relacionar os dados presentes no relatório a esse fluxo de referência.

Com o objetivo de relacionar a emissão atmosférica da indústria (dado do relatório ambiental) à produção de 1 tonelada de produto, identificou-se a necessidade de coletar informações a respeito da quantidade de produto produzida no ano de 2008. A coleta desses dados adicionais foi feita no próprio *site* da indústria.

Na

Tabela 5 é apresentada a produção de açúcar e álcool no ano de 2008.

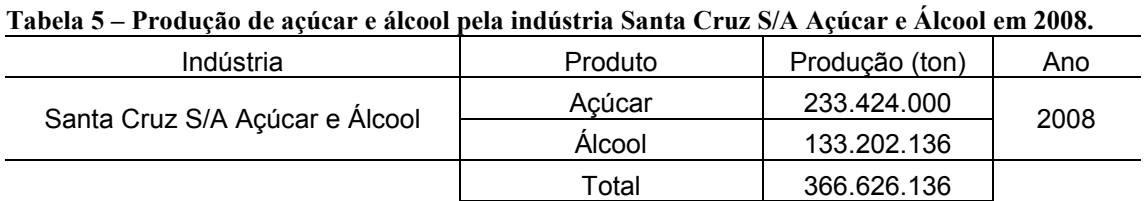

**Fonte: USINA SANTA CRUZ, 2010.** 

c) Relacionar os dados do relatório ambiental e os dados adicionais ao fluxo de referência

De posse desses dados adicionais é possível relacionar os dados do relatório ao fluxo de referência. Para isso é necessário realizar o cálculo abaixo.

$$
\left(\frac{Emissão atmosférica(t)}{Prod.auat total da indústria(t)}\right) \times 1000 = \frac{Emissão atmosférica(kg)}{ton de produto fabricado}
$$
\n(5)

Na Tabela 6 são mostrados os resultados desse cálculo para os dados da indústria Santa Cruz S/A Açúcar e Álcool.

| Indústria                      | Emissão de poluentes (kg/t produto) |    |      |     |      |  |
|--------------------------------|-------------------------------------|----|------|-----|------|--|
|                                | CС                                  | НC | NO.  | SO. | MP.  |  |
| Santa Cruz S/A Açúcar e Álcool | $\overline{\phantom{a}}$            |    | 1.31 | -   | 1.53 |  |
| Fonte: Autoria própria.        |                                     |    |      |     |      |  |

<span id="page-58-0"></span>**Tabela 6 – Emissão de poluentes em g/produto referência após execução do cálculo acima.** 

Afirma-se, com isso, que para cada tonelada de produto fabricado são emitidos 1,31 kg de  $NO<sub>x</sub>$  e 1,53 kg de MP (material particulado).

Com os dados nesse formato (relacionados a um fluxo de referência), portanto, é possível utilizá-los em ICVs.

#### d) Verificação dos dados

A fim de verificar se os dados obtidos são razoáveis, decidiu-se fazer a comparação desses dados com, primeiramente, um estudo brasileiro intitulado "Avaliação do ciclo de vida do álcool etílico hidratado combustível pelos métodos EDIP, Exergia e Emergia" elaborado por Ometto (2005) e, posteriormente, com a base de dados internacional ecoinvent.

#### *Estudo brasileiro elaborado por Ometto (2005)*

Nesse estudo, o autor analisa as entradas e saídas de todas as etapas do ciclo de vida do álcool etílico hidratado, desde o preparo do solo até a utilização do álcool. É possível observar as emissões atmosféricas em cada etapa e, com isso, verificar se há concordância com os dados obtidos.

Ometto (2005) considero[u nove et](#page-59-0)apas principais no ciclo de vida do álcool e, além disso, incluiu as etapas de extração de calcário (CaCO<sub>3</sub>) e a cadeia de produção do fertilizante fosfatado ( $P_2O_5$ ). Na Tabela 7 abaixo são mostradas essas nove etapas e a emissão de poluentes emitidos em cada uma delas.

|                       |           | kg/t de álcool  |                                   |                 |                      |          |                                  |              |         |
|-----------------------|-----------|-----------------|-----------------------------------|-----------------|----------------------|----------|----------------------------------|--------------|---------|
|                       |           |                 |                                   |                 | Ativ. 6 -            |          |                                  |              |         |
| <b>Emissões</b>       | Ativ. 1 - | Ativ. $2 -$     | Ativ. $3 -$                       | Ativ. $4 -$     | Geração de Ativ. 7 - |          | Ativ. 8 -                        | Ativ. 9 -    |         |
| atmosféricas          |           | Preparo Plantio |                                   | Tratos Colheita | vapor e              |          | Fertirri Distribuição Utilização |              | Total   |
|                       |           |                 | do solo da cana culturais da cana |                 | energia              | gação    | do álcool                        | do álcool    |         |
|                       |           |                 |                                   |                 | elétrica             |          |                                  |              |         |
| CO <sub>2</sub>       | 1,975     | 1,283           | 3,191                             | 5895,51         | 0,937                | 0,937    | 0,519                            | $\Omega$     | 8210,45 |
| <b>NO<sub>x</sub></b> | 0,019     | 0,016           | 0.046                             | 10,815          | 0,013                | 0,013    | 0,008                            | 10,9         | 23,30   |
| CO                    | 0,006     | 0,005           | 0,009                             | 303,031         | 0,002                | 0,002    | 0,002                            | 188          | 491,55  |
| SO <sub>2</sub>       | 0,004     | 0,002           | 0,025                             | 0.186           | 0,001                | 0,001    | 0,001                            | $\mathbf{0}$ | 0,22    |
| HC                    | 0,001     | 0,002           | 0,005                             | 60,497          | 0,002                | 0,002    | 0,002                            | 15,6         | 76,11   |
| NO <sub>2</sub>       | 0         | 0,004           | $\Omega$                          | 0.293           | $\Omega$             | $\Omega$ | 0                                | 0            | 0,30    |
| SOx                   | 0,001     | 0,0004          | 0,0005                            | 0,011           | 0,0003               | 0,0003   | $\Omega$                         | $\Omega$     | 0,01    |
| Tolueno               | 0         | 0,00003         | 0                                 | 0,002           | 0                    | 0        | 0                                | 0            | 0,00    |
| $N_2O$                | 0,0003    | 0,081           | 0.151                             | 0               | 0,02                 | 0,02     | 0,000007                         | 0            | 0,25    |
| K                     | 0         | 0               | 0                                 | 1,26            | 0                    | 0        | 0                                | $\Omega$     | 1,26    |
| Сa                    | 0         | 0               | $\Omega$                          | 2,16            | $\mathbf{0}$         | $\Omega$ | 0                                | $\Omega$     | 2,16    |
| Mg                    | 0         | $\Omega$        | $\Omega$                          | 0,522           | $\mathbf{0}$         | 0        | $\Omega$                         | $\Omega$     | 0,52    |
| S                     | 0         | 0               | 0                                 | 0.576           | 0                    | 0        | 0                                | $\Omega$     | 0,58    |
| CH <sub>4</sub>       | 0,001     | 0.0003          | 0,001                             | 5,106           | 0                    | 0,00002  | 0                                | 0            | 5,11    |
| Total                 | 2,007     | 1,393           | 3,429                             | 6279,97         | 2309,01              | 0,974    | 0.533                            | 214,5        | 8811,82 |

<span id="page-59-0"></span>**Tabela 7 – Quantidade de poluentes atmosféricos emitidos (kg) por tonelada de álcool produzida em todas as nove etapas consideradas pelo estudo.**

**Fonte: Ometto, 2005.** 

Nota-se com a Tabela 7 que a atividade que mais emite poluentes é a atividade 4 (colheita da cana-de-açúcar), seguida da atividade 6 (geração de vapor e energia elétrica). Já, o poluente mais emitido é o  $CO<sub>2</sub>$  (aproximadamente 8.200 kg), seguido do CO (aproximadamente 490 kg). Explica-se a maior emissão pela atividade 4 devido ao autor ter considerado a queimada, necessária à colheita manual. A grande quantidade de CO<sub>2</sub> e CO devem-se à utilização intensa de diesel nas máquinas agrícolas, nos caminhões e nos ônibus, além das emissões na queimada da cana e na queima do bagaço na caldeira (OMETTO, 2005). Na Tabela 7 não é apresentada a quantidade de material particulado (MP) emitido, porém, é possível extrair esse valor das tabelas de inventário presentes na tese de Ometto (2005).

Primeiramente, para fazer uma comparação entre esses dados e os dados do relatório ambiental elaborado pela CETESB, é preciso desconsiderar as atividades 7 (distribuição do álcool) e 8 (utilização do álcool), pois o relatório da CETESB avaliou as emissões apenas até o processo fabril. Com essa alteração para produzir 1 tonelada de álcool são emitidos 12,4 kg de  $NO<sub>x</sub>$  e 46,8 kg de MP.

Além disso, Ometto (2005) só considerou a produção de 1 t de álcool, enquanto nesse estudo de caso foi considerada a produção conjunta de 1 t de açúcar e

álcool. Para poder comparar os dois estudos foram utilizados fatores de alocação de um estudo sobre a produção de álcool proveniente da cana-de-açúcar do ecoinvent (JUNGBLUTH et. al, 2007), em que na produção de 1 t de açúcar e álcool, 93,1% é açúcar e 6,9% é álcool e, referente às emissões atmosféricas 84,3% dessas é proveniente da produção de açúcar e 13,6% da produção de álcool.

Utilizando esses fatores de alocação e os dados de emissões atmosféricas do álcool de Ometto (2005) têm-se que para produzir 1 t de açúcar e álcool são emitidos  $16,4$  kg de NO<sub>x</sub> e  $45,8$  kg de MP.

Na Tabela 8 são apresentadas lado a lado as emissões de  $NO<sub>x</sub>$  e MP referentes ao estudo de Ometto (2005) e aos dados obtidos.

**Tabela 8 – Comparação entre os dados de emissão de NOx e MP provenientes de todas etapas até a distribuição (etapa 7) e utilização do álcool (etapa 8) de Ometto (2005) e dos dados da CETESB.** 

|                          | $NOx$ (kg)   MP (kg) |       |
|--------------------------|----------------------|-------|
| Baseado em Ometto (2005) | 16.39                | 45.82 |
| <b>CETESB</b>            | 1.31                 | 1,53  |
|                          |                      |       |

**Fonte: Autoria própria.** 

Observa-se com essa Tabela 8 que a diferença entre os valores é enorme. Apesar dessa diferença expressiva, podem-se tirar algumas conclusões importantes dessa comparação.

Um dos fatores que pode ter influenciado muito essa diferença é que Ometto (2005) considerou nove etapas no ciclo de vida do álcool, sendo que para fazer a comparação foram excluídas duas etapas (distribuição e utilização do álcool); enquanto, no relatório da CETESB não foram informadas quais etapas foram consideradas para fazer o levantamento das emissões. Não é possível afirmar, portanto, que no relatório da CETESB foram consideradas todas as etapas de plantação da cana-de-açúcar ou que somente foram consideradas as emissões provenientes das chaminés da indústria. Tornando, com isso, difícil a comparação entre os dois estudos.

Por não se ter certeza de quais etapas foram consideradas no relatório da CETESB, fez-se mais uma comparação com os dados de Ometto (2005), agora desconsiderando as etapas de 1 até 4. Sendo somente consideradas as emissões [provenien](#page-61-0)tes das etapas 6 (geração de vapor e energia elétrica) e 7 (fertirrigação). Na <span id="page-61-0"></span>Tabela 9 abaixo é apresentada essa comparação (emissão das etapas 6 e 7 de Ometto (2005) e dos dados da CETESB).

**Tabela 9 – Emissões de NOx e MP referentes às etapas 6 e 7 de Ometto (2005) e dos dados da CETESB.** 

|                             | $NOx$ (kg) | MP (kg) |
|-----------------------------|------------|---------|
| Etapas 6 e 7 (OMETTO, 2005) | .b         |         |
| <b>CETESR</b>               |            |         |

**Fonte: Autoria própria.** 

Observa-se agora que os valores ficaram bem mais próximos podendo, portanto, ser afirmado que provavelmente no relatório da CETESB não foram consideradas as etapas de plantação e colheita da cana-de-açúcar. Acredita-se, com isso, que o relatório da CETESB considera somente as emissões provenientes da planta industrial.

É importante ressaltar aqui que foi tentado entrar em contato com funcionários da CETESB elaboradores do relatório via *email* e telefone para saber informações a respeito de quais etapas foram consideradas nesse relatório e não foi obtida nenhuma resposta.

Conclui-se, então, dessa comparação com Ometto (2005) que quando comparada com todas as etapas, desde a plantação da cana até a fertirrigação, os valores das emissões de  $NO<sub>x</sub>$  e MP são muito distintos, sendo uma evidência de que a CETESB não considerou todas as etapas. Já, quando comparadas somente com as etapas 6 e 7 e desconsiderando as etapas de plantação e colheita da cana os valores são mais próximos, podendo-se afirmar, portanto, que os dados do relatório da CETESB e os cálculos feitos para obter dados de emissões de  $NO<sub>x</sub>$  e MP são válidos.

#### *ecoinvent*

Na base de dados ecoinvent a produção de açúcar e álcool também é considerada conjuntamente, isto é, quando se produz açúcar é também produzido álcool consequentemente. Para saber, portanto, a emissão de poluentes correspondente somente à produção de açúcar e depois somente à produção de álcool, é utilizada uma alocação econômica em que os fatores são 84,3% açúcar e 13,6% álcool (JUNGBLUTH et. al, 2007). Isso significa que na produção de 5 kg de açúcar e álcool foram emitidos,

por exemplo, 10 kg de  $CO_2$ , e sabe-se, portanto, que 84,3% destes 10 kg são emitidos devido à produção de açúcar e 13,6% devido à produção de álcool.

Sabendo disso, foi possível, então, conhecer a emissão de  $NO<sub>x</sub>$  e MP devido à produção de 1 t de açúcar e álcool e, posteriormente compará-lo com os dados do estudo realizado. Na Tabela 10 são apresentados esses valores.

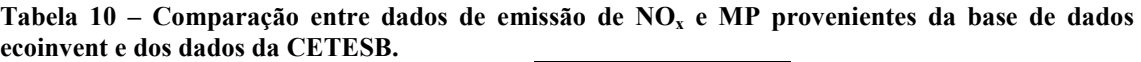

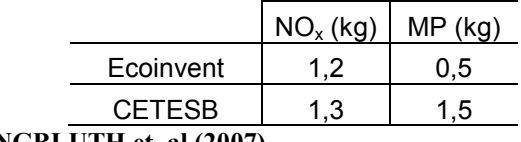

**Fonte: Adaptado de JUNGBLUTH et. al (2007).** 

Verifica-se, portanto, que os dados de emissão de  $NO<sub>x</sub>$  e MP provenientes do ecoinvent e dos dados obtidos são próximos. Pode-se afirmar, assim, que os dados do relatório ambiental da CETESB e os cálculos feitos para obter os dados de emissão são válidos e podem realmente serem utilizados na elaboração de ICVs.

e) Análise dos dados

Aqui são, então, analisados de acordo com a Matriz Pedigree os dados provenientes do relatório ambiental.

Para realizar essa análise é necessário estabelecer o escopo do estudo, pois os critérios da matriz pedigree são analisados baseados nesse escopo.

Nesse estudo de caso, portanto, o objetivo é obter dados para serem utilizados em ICVs da indústria Santa Cruz S/A Açúcar e Álcool. O escopo do estudo é, portanto, obter dados representativos da própria indústria para o ano de 2008.

Se o objetivo e o escopo do estudo forem alterados, al[teram-se](#page-56-0) também as pontuações dos critérios da matriz pedigree.

De acordo com esse escopo, os dados da CETESB (Tabela 4), portanto, receberam as seguintes pontuações, mostradas no Quadro 3.

| Confiabilidade      | 3 |
|---------------------|---|
| Completeza          |   |
| Correl. Temporal    |   |
| Correl. Geográfica  |   |
| Correl. Tecnológica |   |
| Tamanho da amostra  |   |

**Quadro 3 – Pontuações de acordo com a matriz pedigree dos dados provenientes do relatório ambiental da CETESB. Fonte: Autoria própria.** 

O critério Confiabilidade recebeu pontuação 3 devido ao relatório ambiental da CETESB não informar exatamente quais dados foram medidos nas plantas industriais e quais foram baseados em fatores de emissão. Já, os critérios Completeza, Correlação Temporal, Correlação Geográfica e Correlação Tecnológica receberam pontuação 1, pois são dados representativos da própria indústria em estudo, no mesmo ano, mesma área e da própria tecnologia sob estudo. E, por último, o critério Tamanho da Amostra recebeu pontuação 5 porque não são informadas quantas medições foram feitas para serem obtidos os dados.

De acordo com essa análise de dados, portanto, pode-se afirmar que existem alguns critérios que poderiam ser melhorados. O problema maior nos dados do relatório ambiental é que não está claro como foi feita a medição desses dados, por isso o critério Confiabilidade fica comprometido. Outro problema encontrado nos dados do relatório ambiental é que não foram informadas quantas medições foram feitas para serem obtidos esses dados comprometendo, portanto, o critério Tamanho da amostra. Para melhorar a qualidade, portanto, seria importante que nos relatórios constassem informações a respeito de como e quantas medições foram feitas para a obtenção desses dados.

# 5.3 ESTUDO DE CASO 2: RELATÓRIO "INVENTÁRIO DE RESÍDUOS SÓLIDOS INDUSTRIAIS E MINERÁRIOS ANO BASE 2009" ELABORADO PELA FEAM-MG

Nesse capítulo será apresentado um estudo de caso utilizando o "Inventário de Resíduos Sólidos Industriais e Minerários Ano Base 2009" elaborado pela FEAM-MG (Fundação Estadual do Meio Ambiente de Minas Gerais). Esse relatório será, portanto, avaliado de acordo com os critérios de corte e requisitos adicionais de qualidade e, se for definido que os dados presentes podem ser utilizados em ICVs, será feita a adequação destes dados. É importante que esse relatório foi elaborado por um órgão ambiental estadual e que ele não apresenta dados segmentados por indústria, os dados são apresentados por setores industriais.

O objetivo desse inventário foi consolidar um extenso banco de dados no sentido de aprimorar continuamente a gestão de resíduos no Estado de Minas Gerais em consonância com a Lei 18.031 Política Estadual de Resíduos Sólidos. O inventário contemplou 572 empresas do Estado.

5.3.1 Avaliação do relatório de acordo com os critérios de corte

Primeiramente o relatório foi avaliado de acordo com os critérios de corte. A avaliação desse relatório já foi feita, ver [Quadro 2.](#page-52-0)

5.3.2 Avaliação do relatório dados de acordo com os requisitos de qualidade

Como os dados presentes no relatório atenderam aos critérios de corte poderão, agora, serem avaliados de acordo os requisitos adicionais de qualidade.

1) Cobertura geográfica: atende, sabe-se que os dados dos setores industriais são do estado de Minas Gerais.

- 2) Cobertura tecnológica: não atende, em nenhum momento é informada a tecnologia utilizada pelas indústrias presentes no relatório.
- 3) Precisão: não atende, não são apresentadas variações nos dados.
- 4) Completeza: não atende, não são informados quais dados foram medidos e quais foram estimados.
- 5) Representatividade: não atende, porém é possível identificar a representatividade de cada setor industrial presente no relatório.
- 6) Consistência: atende, pois é informada que todas as empresas participantes do inventário prestaram as informações solicitadas da mesma forma, via on-line.
- 7) Reprodutibilidade: não atende, não há possibilidade de reprodução dos dados.
- 8) Fonte de dados: atende, é informado que todos os dados foram retirados da mesma fonte, as próprias empresas.

Os dados atenderam a três requisitos de qualidade. Pode-se dizer, com isso, que os dados apresentados não têm muita qualidade, porém mesmo assim é possível utilizálos em ICVs.

Para melhor visualização da avaliação dos dados presentes no relatório utilizou-se o fluxograma abaixo (ver [Figura 7\)](#page-66-0).

<span id="page-66-0"></span>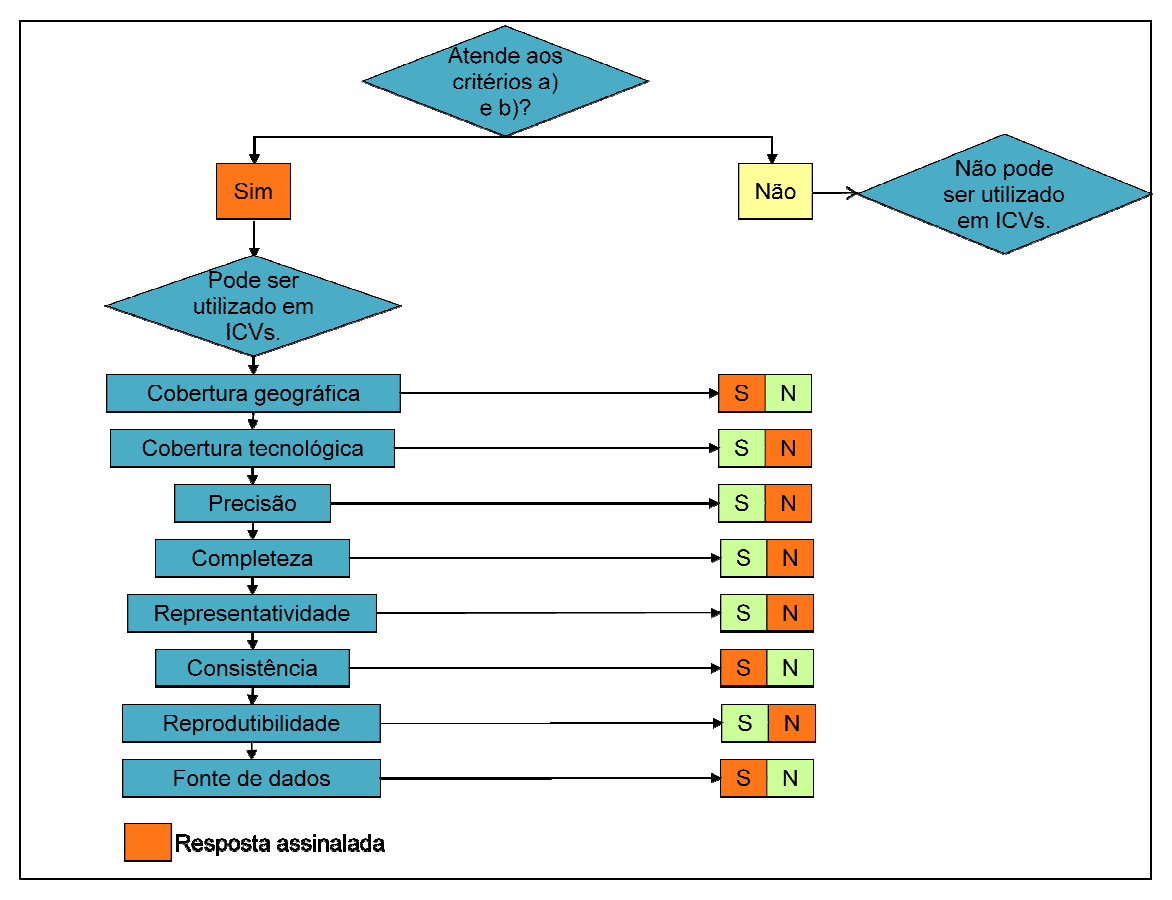

Figura 7 – Fluxograma de avaliação do relatório "Inventário de Resíduos Sólidos Industriais e **Minerários Ano Base 2009". Fonte: Autoria própria.** 

Pode-se dizer, portanto, que os dados presentes no relatório "Inventário de Resíduos Sólidos Industriais e Minerários Ano Base 2009" elaborado pela FEAM podem ser utilizados em ICVs, porém a qualidade desses dados é questionável. Pode-se dizer, portanto, que os dados presentes<br>síduos Sólidos Industriais e Minerários Ano Base 20<br>dem ser utilizados em ICVs, porém a qualidade desses da<br>A próxima etapa será selecionar alguns dados pre<br>dequação deste a

A próxima etapa será selecionar alguns dados presentes no relatório para fazer a adequação deste a fim de que possa realmente ser utilizado em um ICV.

5.3.3 Adequação dos dados para serem utilizados em ICV

Feita a avaliação dos dados presentes no relatório e verificado que estes podem ser utilizados em ICVs, é necessária uma adequação destes dados.

Para exemplificar essa adequação foram escolhidos dados de somente um setor industrial presente no relatório e foram feitos todos os passos a fim de adequar esses

dados para que ao final possam ser utilizados em um ICV. O setor escolhido foi o de

Papel e Papelão.

Na Tabela 11 são apresentados os dados do relatório ambiental.

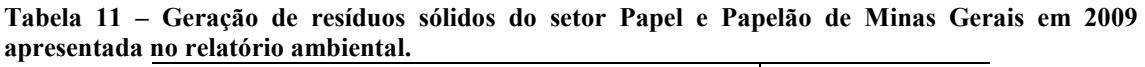

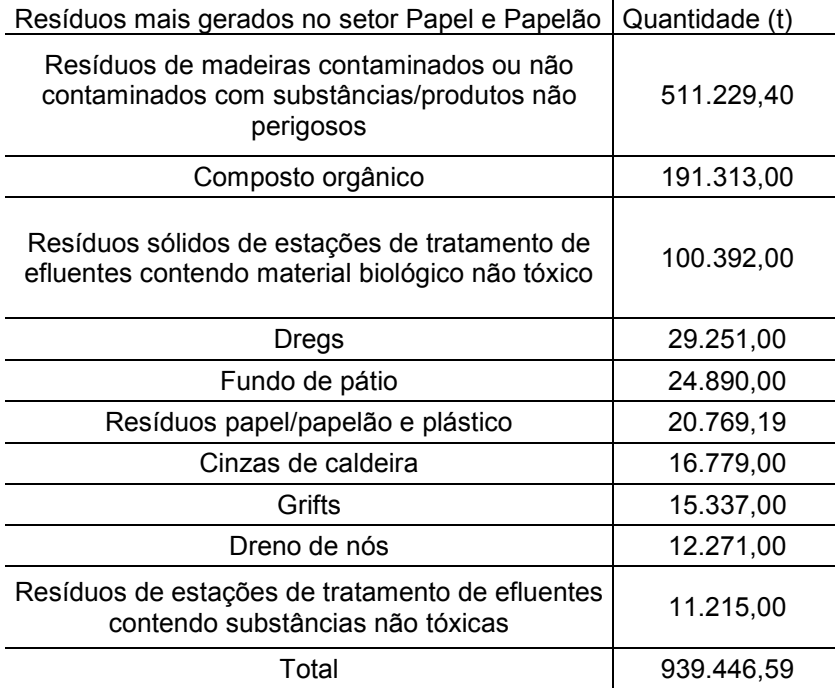

**Fonte: FEAM, 2010.** 

#### a) Definição do fluxo de referência

Nesse caso específico, como se trata de um setor industrial e não se sabem quantas e quais são as indústrias inventariadas, é mais interessante utilizar como fluxo de referência um dado econômico. Já que, para utilizar, por exemplo, 1 kg de papel e papelão seria necessário saber a produção de todas as indústrias do setor no estado e não está definido no relatório exatamente quais indústrias foram inventariadas.

Uma das formas, portanto, de relacionar os dados do relatório ambiental a um fluxo de referência é utilizar dados econômicos como fluxo de referência, pois é possível identificar, por exemplo, qual foi o faturamento do setor de papel e papelão no Estado de Minas Gerais no ano de 2009. Com isso, então, define-se que o fluxo de referência nesse caso é 1 real (R\$) faturado no setor de papel e papelão no Estado.

Assim, será possível saber quanto o setor de papel e papelão gera de resíduos sólidos industriais por real (R\$) faturado.

Apesar de não ser o ideal nesse caso também será apresentado como seria o procedimento se o fluxo de referência for 1 kg de papel e papelão. Os dados apontarão, então, a quantidade de resíduos gerada por kg de papel e papelão produzido. Podendo, posteriormente, ser feita a comparação entre os dois fluxos de referência.

b) Identificação e coleta de dados ausentes

Tendo sido definido o fluxo de referência, a próxima etapa é a identificação e coleta de alguns dados ausentes sobre o setor industrial necessários para relacionar os dados presentes no relatório a esse fluxo de referência.

Para o fluxo de referência 1 real (R\$) faturado do setor, identificou-se a necessidade de coletar dados a respeito do faturamento do setor de papel e papelão no estado de Minas Gerais no ano de 2009. Para isso, coletaram-se esses dados no *site* da associação industrial do setor, BRACELPA (Associação Brasileira de Celulose e Papel).

Na Tabela 12 são apresentados os dados coletados no *site* da BRACELPA.

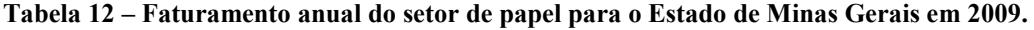

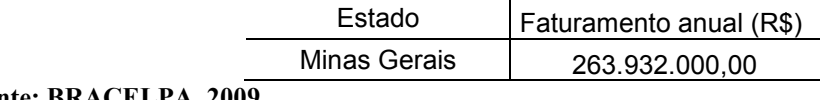

**Fonte: BRACELPA, 2009.** 

Já, para o fluxo de referência 1 kg de papel e papelão produzido, devem-se coletar dados da produção do setor para o estado de Minas Gerais no ano de 2009. Foram coletados dados a respeito da capacidade de produção no *site* da associação industrial do setor, BRACELPA (Associação Brasileira de Celulose e Papel).

Na [Tabela 13](#page-69-0) estão os dados da capacidade de produção do setor.

<span id="page-69-0"></span>**Tabela 13 – Capacidade de produção do setor de papel e papelão em Minas Gerais no ano de 2009.** 

|                               | Estado       | Capacidade de produção (ton) |
|-------------------------------|--------------|------------------------------|
|                               | Minas Gerais | 485.590                      |
| $\ldots$ DD 1 $\alpha$ DI D 1 |              |                              |

**Fonte: BRACELPA, 2009.** 

c) Relacionar os dados do relatório ambiental e os dados ausentes ao fluxo de referência

De posse desses dados ausentes é possível relacionar os dados do relatório ao fluxo de referência 1 real (R\$) faturado. Para isso é necessário realizar o cálculo abaixo.

$$
\left(\frac{\text{Geração de residuos sólidos (t)}}{\text{Faturamento anual do setor (R$\$)}\right) \times 1000 = \frac{\text{Geração de residuos sólidos (kg)}}{\text{R$\$ faturado pelo setor}}\tag{6}
$$

Na Tabela 14 são mostrados os resultados desse cálculo para o setor de papel e papelão.

**Tabela 14 – Resultado do cálculo da Equação 3 (geração de resíduos sólidos/R\$ faturado).** 

| Setor           | Geração de<br>resíduos (kg)/R\$ |  |
|-----------------|---------------------------------|--|
| Papel e Papelão | 3.56                            |  |

**Fonte: Autoria própria.** 

Afirma-se, com isso, que para cada real (R\$) faturado foram gerados aproximadamente 4 kg de resíduos sólidos no setor de papel e papelão de Minas Gerais em 2009.

Já, para o fluxo de referência 1 kg de papel e papelão produzido utiliza-se a equação 7.

$$
\frac{Geração de resíduos sólidos (t) \times 1000}{Capacidade de produção (t) \times 1000} = \frac{Geração de resíduos sólidos (kg)}{Capacidade de produção (kg)}
$$
\n
$$
\tag{7}
$$

Na [Tabela 15](#page-70-0) é apresentado o resultado desse cálculo.

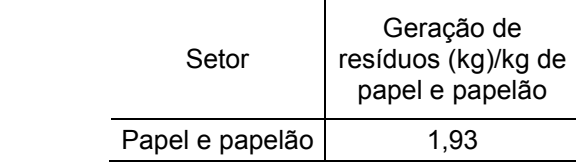

<span id="page-70-0"></span>**Tabela 15 – Resultado do cálculo da Equação 4 (geração de resíduos sólidos/kg de papel e papelão produzido).** 

**Fonte: Autoria própria.** 

Tem-se, portanto que para cada quilo (kg) de papel e papelão produzido gerase aproximadamente 2 kg de resíduos.

Com os dados nesses formatos (relacionados a um fluxo de referência), portanto, é possível utilizá-los em ICVs.

d) Verificação dos dados

Nesse caso, não é possível fazer a verificação dos dados de faturamento, pois não existem estudos publicados que mostrem esse tipo de informação para poder compará-los.

Somente os dados relacionados à produção serão verificados por meio de comparação com a base de dados internacional ecoinvent.

Na base de dados ecoinvent existe a categoria Papel+Papelão, sendo composta pelas subcategorias: papelão, papelão ondulado, papel gráfico, papel de embalagem, embalagens, celulose e papel de resíduos. Como se trata do setor de papel e papelão de Minas Gerais, não tendo sido definido um tipo de papel específico, optou-se por excluir as subcategorias embalagens e celulose e comparar somente com um tipo de papel de cada subcategoria restante. Optou-se por escolher o tipo de papel com maior geração de resíduos sólidos de cada subcategoria para fazer a comparação.

Na [Tabela 16](#page-71-0) são comparados os resíduos sólidos gerados para cada tipo de papel e para o setor de papel e papelão de Minas Gerais.

| Tipo de papel                              | Subcategoria       | Resíduos gerados<br>(kg) |
|--------------------------------------------|--------------------|--------------------------|
|                                            |                    |                          |
| Whitelined chipboard (WLC)                 | Papelão            | 0,0830                   |
| Corrugated board base paper, wellenstoff   | Papelão ondulado   | 0.0483                   |
| Paper, recycling, with deinking            | Papel gráfico      | 0.150                    |
| Kraft paper, unbleached                    | Papel de embalagem | 0.0419                   |
| Waste paper, sorted, for further treatment | Papel de resíduos  | 0,0250                   |
| Setor papel e papelão de Minas Gerais      |                    | 1,930                    |

<span id="page-71-0"></span>**Tabela 16 – Comparação entre os resíduos sólidos gerados para cada tipo de papel e para o setor de papel e papelão de Minas Gerais.** 

**Fonte: Adaptado de HISCHIER, 2007.** 

A quantidade de resíduos gerada pelos tipos de papéis presentes na base de dados internacional ecoinvent é muito inferior à gerada pelo setor de papel e papelão de Minas Gerais. Para verificar o porquê desse fato, buscaram-se informações no relatório *Paper and Board* (HISCHIER, 2007) publicado pelo ecoinvent em que são explicados como foram coletados todos os dados referentes aos papéis presentes na base de dados. É informado no relatório que há poucas informações disponíveis a respeito dos resíduos que uma fábrica gera, especialmente a respeito da composição desses resíduos, portanto, dentro do encoivent foram estabelecidos tratamentos e disposições finais padrões para os diferentes tipos de resíduos gerados e esses são, assim, utilizados para todas as fábricas de celulose, papel e papelão. Dentro da indústria, portanto, os resíduos podem ser divididos em três tipos: lodo (produzido no tratamento de efluentes), cinza (produzido na geração de calor/vapor na fábrica e no subsequente tratamento do gás de combustão) e outros resíduos (resíduos de madeira, especialmente a casca; resíduos provenientes de processos de recuperação química, especialmente a borra do licor verde; e, aditivos/enchimentos contendo resíduos do processo de fabricação do papel) (HISCHIER, 2007).

Sabendo disso, pode-se dizer que o setor de papel e papelão computou muito mais tipos de resíduos do que a base de dados ecoinvent, podendo nesse fato estar o porquê da grande diferença de valores na geração de resíduos.
## e) Análise dos dados

Os dados do relatório ambiental da FEAM foram, nessa etapa, analisados pela matriz pedigree.

Para fazer essa análise é necessário definir o objetivo e escopo do estudo. O objetivo desse estudo é obter dados do setor de papel e papelão do estado de Minas Gerais. O escopo do estudo é, portanto, obter dados representativos desse setor industrial no estado de Minas Gerais para o ano de 2009.

Se o objetivo e o escopo do estudo forem alterados, alteram-se também as pontuações dos critérios da Matriz Pedigree.

Para os dados do relatório ambiental da FEAM as pontuações foram as seguintes (ver Quadro 4):

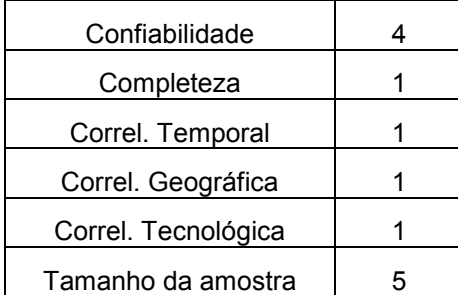

**Quadro 4 – Pontuações de acordo com a matriz pedigree dos dados provenientes do relatório ambiental da FEAM. Fonte: Autoria própria.** 

Observa-se no Quadro 4 que o critério "Confiabilidade" recebeu pontuação 4, por ter sido informado no relatório que os dados foram cedidos pelas próprias indústrias via *online*. Os critérios "Completeza", "Correlação temporal", "Correlação geográfica" e "Correlação Tecnológica" receberam pontuação 1 por serem dados representativos da própria indústria sob estudo, do ano, da área e da tecnologia sob estudo. Já, o critério "Tamanho da amostra" recebeu pontuação 5 por não terem sido informadas quantas medições foram feitas para a obtenção desses dados.

Com a análise dos dados, portanto, observa-se que vários critérios podem ser melhorados. Os problemas encontrados são: a maneira como os dados são informados (via *online* pelas próprias indústrias), como e quantas medições foram feitas para obtenção desses; comprometendo os critérios "Confiabilidade" e "Tamanho da amostra".

## 5.4 ESTUDO DE CASO 3: "RELATÓRIO SOCIOAMBIENTAL 2008" ELABORADO PELA VOLVO

Nesse capítulo será apresentado um estudo de caso utilizando o "Relatório Socioambiental 2008" elaborado pela Volvo. Esse relatório será, portanto, avaliado de acordo com os critérios de corte e requisitos adicionais de qualidade e, se for definido que os dados presentes podem ser utilizados em ICVs, será feita a adequação destes dados.

O objetivo principal deste relatório é apresentar ao público o perfil da empresa, sua história, ações de desenvolvimento sustentável, sua estratégia e gestão, ações com os públicos estratégicos (clientes, fornecedores, poder público, comunidade interna e externa, entre outros) e sua relação com o meio ambiente. São apresentados, para isso, dados empresariais das duas plantas instaladas no Brasil (Curitiba e Pederneiras).

5.4.1 Avaliação do relatório de acordo com os critérios de corte

Primeiramente o relatório foi avaliado de acordo com os critérios de corte:

- a) Dados quantitativos de entradas e/ou saídas: o relatório atende a esse critério, pois apresenta dados de produção, consumo de energia, emissões atmosféricas, geração de resíduos, consumo de água e geração de efluentes (dados quantitativos de entradas e saídas).
- b) Ano dos dados: o relatório atende a esse critério, pois são informados os anos a que pertencem os dados (2005, 2006 e 2007).

Como o relatório atendeu aos dois critérios de corte, os dados presentes nele podem ser utilizados em ICVs. A próxima etapa consiste, portanto, na avaliação da qualidade destes dados.

5.4.2 Avaliação do relatório de acordo com os requisitos de qualidade

Como os dados presentes no relatório atenderam aos critérios de corte poderão, agora, serem avaliados de acordo os requisitos adicionais de qualidade.

- 1) Cobertura geográfica: atende, são indicados nos dados onde estão localizadas as plantas das indústrias.
- 2) Cobertura tecnológica: não atende, em nenhum momento é informada a tecnologia utilizada pelas indústrias presentes no relatório.
- 3) Precisão: não atende, não são apresentadas variações nos dados.
- 4) Completeza: atende, pois é informado que todos os dados foram medidos.
- 5) Representatividade: não atende, porém é possível identificar a representatividade individual da Volvo dentro do segmento de mercado a que pertence.
- 6) Consistência: atende, pois é informado que todos os dados foram medidos.
- 7) Reprodutibilidade: não atende, não há possibilidade de reprodução dos dados.
- 8) Fonte de dados: atende, pois todos os dados foram medidos nas próprias plantas.

Os dados atenderam a quatro requisitos de qualidade. Pode-se dizer, com isso, que os dados apresentados têm pouca qualidade, porém mesmo assim é possível utilizálos em ICVs.

Para melhor visualização da avaliação dos dados presentes no relatório utilizou-se o fluxograma abaixo (ver [Figura 8\)](#page-75-0).

<span id="page-75-0"></span>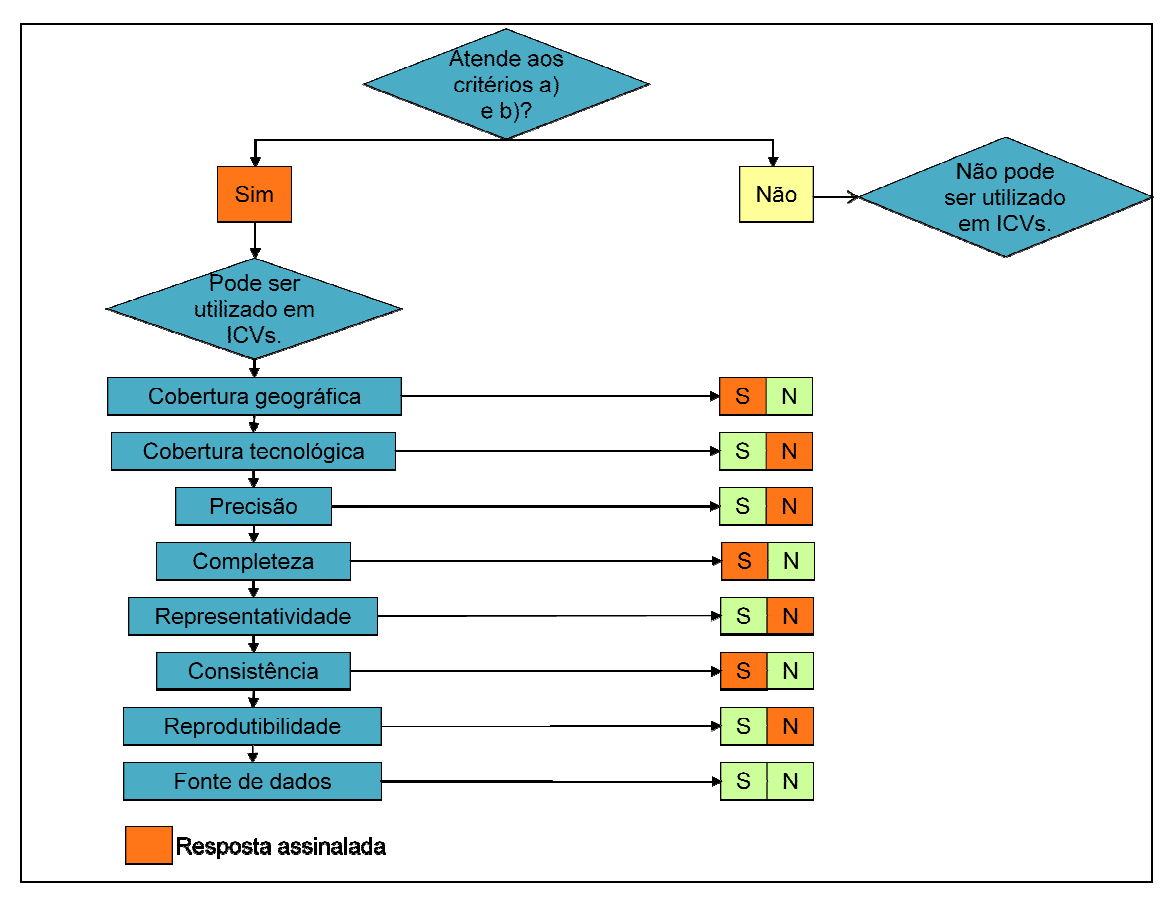

**Figura 8 – Fluxograma de avaliação do "Relatório Socioambiental 2008" elaborado pela Volvo. Fonte: Autoria própria.** 

Pode-se dizer, portanto, que os dados presentes no "Relatório Socioambiental 2008" elaborado pela Volvo podem ser utilizados em ICVs, porém a qualidade desses dados é questionável. Pode-se dizer, portanto, que os dados presentes n<br>
18" elaborado pela Volvo podem ser utilizados em ICV<br>
10s é questionável.<br>
4 próxima etapa será fazer a adequação destes<br>
10s entre ser utilizados em um ICV.<br>
10s Adequaçã

A próxima etapa será fazer a adequação destes dados a fim de que possam realmente ser utilizados em um ICV.

5.4.3 Adequação dos dados

Feita a avaliação dos dados presentes no relatório e verificado que estes podem ser utilizados em ICVs, é necessária uma adequação destes dados.

Para exemplificar essa adequação foram, então, utilizados os dados de consumo de energia, emissões atmosféricas, geração de resíduos sólidos sólidos e consumo de água da planta industrial localizada em Curitiba (PR).

<span id="page-76-0"></span>Abaixo os dados contidos no relatório são apresentados em tabelas (ver Tabela 17, Tabela 18, [Tabela 19](#page-77-0) e [Tabela 20](#page-77-0)).

| Fonte de<br>energia | Ano  | Consumo<br>total | Produção<br>Consumo por<br>(caminhões,<br>unidade<br>ônibus, motores,<br>produzida<br>cabines) unidades |      |       |
|---------------------|------|------------------|----------------------------------------------------------------------------------------------------|------|-------|
| Elétrica<br>(kWh)   | 2005 | 28274427         | 36472                                                                                                   | 775  | KWh/u |
|                     | 2006 | 28276016         | 27953                                                                                                   | 1012 | KWh/u |
|                     | 2007 | 30123410         | 40318                                                                                                   | 749  | KWh/u |
|                     | 2005 | 298429           | 36472                                                                                                   | 8    | kg/u  |
| $GLP$ (kg)          | 2006 | 244583           | 27953                                                                                                   | 9    | kg/u  |
|                     | 2007 | 436008           | 40318                                                                                                   | 10,8 | kg/u  |
|                     | 2005 | 667709           | 36472                                                                                                   | 18   | kg/u  |
| Gás natural<br>(kg) | 2006 | 652947           | 27953                                                                                                   | 23   | kg/u  |
|                     | 2007 | 946743           | 40318                                                                                                   | 23   | kg/u  |
|                     | 2005 | 903227           | 36472                                                                                                   | 25   | L/u   |
| Diesel (I)          | 2006 | 622510           | 27953                                                                                                   | 22   | L/u   |
|                     | 2007 | 401752           | 40318                                                                                                   | 10   | L/u   |

**Tabela 17 – Consumo de energia na planta de Curitiba apresentado no relatório.** 

**Fonte: VOLVO, 2008.** 

**Tabela 18 – Emissões atmosféricas da planta de Curitiba apresentadas no relatório.** 

| Produto (kg)    | 2005  | 2006                    | 2007  |
|-----------------|-------|-------------------------|-------|
| NO <sub>x</sub> | 28884 | 20471                   | 15144 |
| CO <sub>2</sub> |       | 4813010 3864573 4514586 |       |
| SO <sub>2</sub> | 3165  | 2219                    | 1534  |

**Fonte: VOLVO, 2008.** 

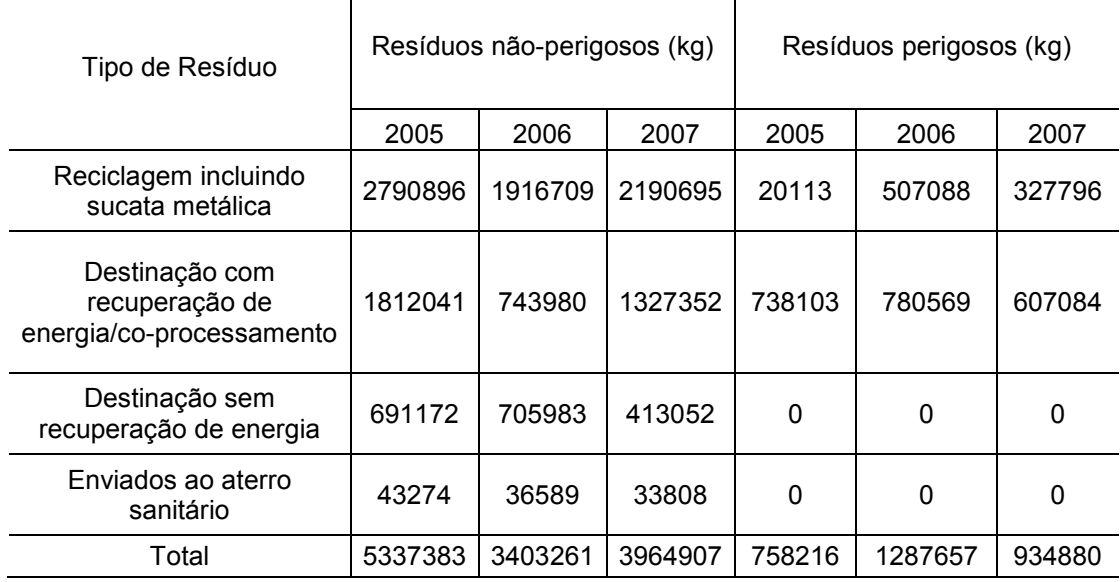

<span id="page-77-0"></span>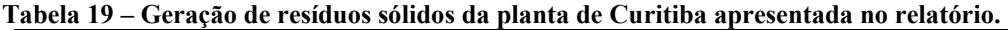

**Fonte: VOLVO, 2008.** 

**Tabela 20 – Consumo de água da planta de Curitiba apresentado no relatório.** 

| Ano  | Volume<br>(m3) | Produção -<br>caminhões,<br>ônibus, motores,<br>cabines | Volume/unidade<br>produzida<br>(m3/un) |  |  |
|------|----------------|---------------------------------------------------------|----------------------------------------|--|--|
| 2005 | 91703          | 36472                                                   | 2,5                                    |  |  |
| 2006 | 95206          | 27953                                                   | 3.4                                    |  |  |
| 2007 | 109619         | 40318                                                   |                                        |  |  |

**Fonte: VOLVO, 2008.** 

O relatório, além disso, informa qual foi a produção da indústria nos anos de 2005, 2006 e 2007 (ver Tabela 21).

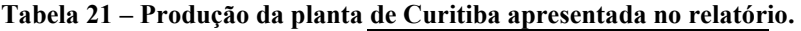

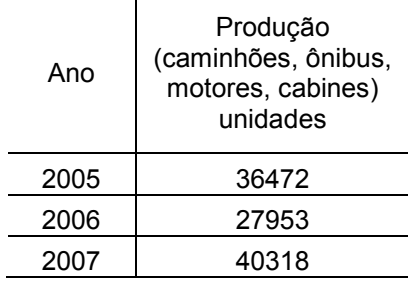

**Fonte: Adaptado de VOLVO, 2008.** 

a) Definição do fluxo de referência

O fluxo de referência escolhido é 1 unidade de produto produzida, independente se caminhão, chassis ou motor.

b) Identificação e coleta de dados ausentes

Tendo sido definido o fluxo de referência, a próxima etapa é a coleta de alguns dados adicionais sobre a indústria necessários para relacionar os dados presentes no relatório a esse fluxo de referência.

Identificou-se que para relacionar os dados do relatório ambiental à produção de 1 unidade deve-se, portanto, coletar dados de produção da indústria.

Nesse relatório, porém, esses dados de produção já foram informados (ver [Tabela 21](#page-77-0)). Nesse estudo de caso, portanto, não existem dados ausentes.

c) Relacionar os dados do relatório ambiental e os dados adicionais ao fluxo de referência

De posse desses dados adicionais é possível relacionar os dados do relatório ao fluxo de referência. Para isso é necessário utilizar a equação 8 a seguir.

$$
\frac{Dado do relatório ambiental}{Produção anual da indústria} = \frac{Dado do relatório ambiental}{Unidade produzida na indústria}
$$
\n(8)

Na [Tabela 17](#page-76-0) e na [Tabela 20](#page-77-0) não é preciso executar nenhum cálculo, pois nelas já está informado qual é o consumo de energia e água por unidade produzida.

Já, nas tabelas ([Tabela 22](#page-79-0) e [Tabela 23\)](#page-79-0) seguintes são apresentados os resultados desses cálculos.

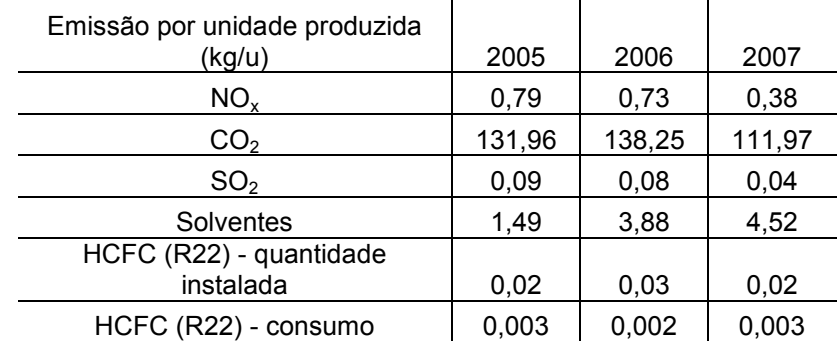

<span id="page-79-0"></span>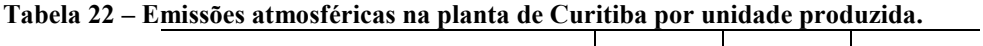

**Fonte: Autoria própria.** 

**Tabela 23 – Geração de resíduos sólidos na planta de Curitiba por unidade produzida.** 

| Tipo de Resíduo                                               | Resíduos não-<br>perigosos/unidade produzida<br>(kg/u) |       |       | Resíduos perigosos/unidade<br>produzida (kg/u) |       |       |
|---------------------------------------------------------------|--------------------------------------------------------|-------|-------|------------------------------------------------|-------|-------|
|                                                               | 2005                                                   | 2006  | 2007  | 2005                                           | 2006  | 2007  |
| Reciclagem incluindo<br>sucata metálica                       | 76,52                                                  | 68,57 | 54,34 | 0,55                                           | 18,14 | 8,13  |
| Destinação com<br>recuperação de energia/co-<br>processamento | 49,68                                                  | 26,62 | 32,92 | 20,24                                          | 27,92 | 15,06 |
| Destinação sem<br>recuperação de energia                      | 18,95                                                  | 25.26 | 10.24 | 0.00                                           | 0.00  | 0.00  |
| Enviados ao aterro sanitário                                  | 1,19                                                   | 1,31  | 0,84  | 0,00                                           | 0,00  | 0,00  |

**Fonte: Autoria própria.** 

d) Verificação dos dados

A fim de verificar se os dados obtidos são coerentes fez-se uma comparação desses com os dados da base internacional ecoinvent.

Optou-se por comparar um caminhão do tipo *Lorry 40t* usado na Europa, por se tratar do caminhão mais pesado encontrado na base de dados e que, com isso, mais se aproxima dos caminhões produzidos pela Volvo. A comparação foi feita utilizando os dados de 2007 do relatório da Volvo.

Apesar da grande quantidade de dados fornecidos pelo relatório da Volvo não foi possível fazer a comparação de todos esses dados, pois nem todas as entradas e saídas necessárias para a produção de um caminhão *Lorry 40t* são comparáveis à produção de um caminhão da Volvo.

Foi possível, portanto, comparar o consumo de água e de energia e as emissões atmosféricas de  $CO_2$ ,  $NO_x$  e  $SO_2$ . Para comparar o consumo de energia entre o ecoinvent e os dados da Volvo foi preciso converter todas as entradas de energia para MJ (mega joule) utilizando as densidades e os coeficientes de equivalência médio para os combustíveis consumidos provenientes do Balanço Energético Nacional (BEN) de 2011.

Nas Tabela 24, Tabela 25 e Tabela 26 abaixo são apresentadas as comparações entre as entradas e saídas necessárias para a produção de um caminhão do tipo *Lorry 40t* e de um caminhão da Volvo.

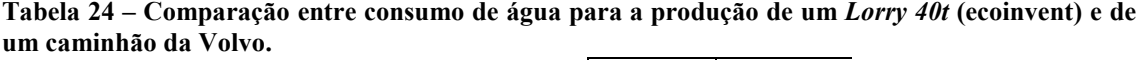

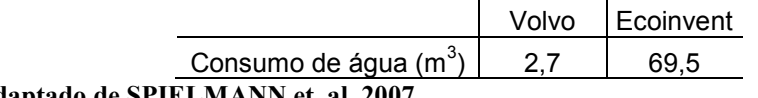

**Fonte: Adaptado de SPIELMANN et. al, 2007.** 

**Tabela 25 – Comparação entre o consumo de energia para a produção de um** *Lorry 40t* **e de um caminhão da Volvo.** 

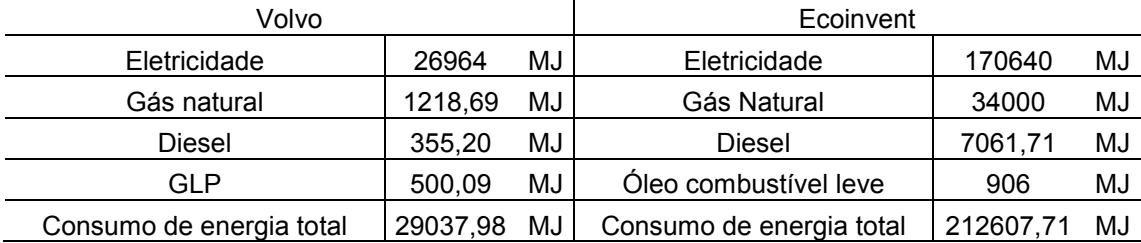

**Fonte: Adaptado de SPIELMANN et. al, 2007; BEN, 2011.** 

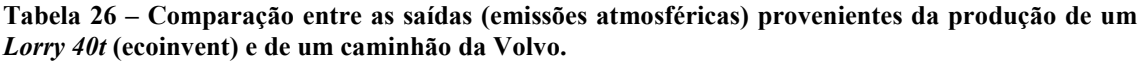

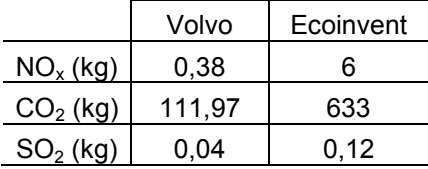

**Fonte: Adaptado de SPIELMANN et. al, 2007.** 

Observa-se com essas tabelas que os valores são bem discrepantes, significando, portanto, que a produção de um *Lorry 40t* é bem diferente da produção de um caminhão da Volvo. As diferenças já começam no consumo de energia, sendo necessário muito mais energia para se produzir um *Lorry 40t* do que um caminhão da Volvo. Em consequência desse fato há também maior emissão de poluentes atmosféricos por parte da produção do *Lorry 40t*.

De acordo com Volvo (2008) a fábrica de Curitiba (PR) implantou várias iniciativas com a finalidade de reduzir o consumo energético como a substituição de lâmpadas na linha de montagem e nas áreas de logística e armazenamento, além da instalação de um sistema de aquecimento de água para os vestiários, que funciona a partir do aproveitamento do calor gerado no processo de usinagem de blocos de motores (bomba de calor); e de um novo sistema de iluminação no prédio onde estão situadas as áreas administrativas da organização. Esses podem ser alguns dos motivos pelos quais o consumo energético para a produção de um caminhão da Volvo é menor do que para um caminhão *Lorry 40t*.

e) Análise dos dados

Nessa etapa foram analisados os dados do relatório da Volvo.

Para analisar esses dados é preciso, porém, definir o objetivo e escopo do estudo. O objetivo desse estudo é obter dados da indústria Volvo para que sejam utilizados em ICVs. O escopo, portanto, é obter dados representativos da própria indústria para os anos de 2005, 2006 e 2007.

Se o objetivo e o escopo do estudo forem alterados, alteram-se também as pontuações dos critérios da matriz pedigree.

Os dados do relatório da Volvo tiveram as seguintes pontuações (ver [Quadro 5\)](#page-82-0):

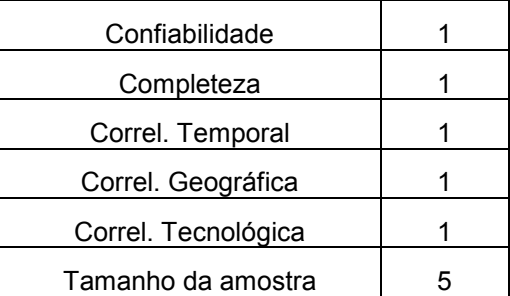

<span id="page-82-0"></span>**Quadro 5 – Pontuações de acordo com a Matriz Pedigree dos dados provenientes do relatório ambiental da Volvo.** 

**Fonte: Autoria própria.** 

Observa-se no Quadro 5 que somente o critério "Tamanho da amostra" recebeu pontuação 5, por não se saber ao certo quantas medições foram feitas para a obtenção dos dados. Já, todos os outros critérios receberam pontuação 1, pois no relatório é informado que os dados foram medidos; são dados representativos da própria indústria sob estudo; no ano sob estudo; na área sob estudo; e, da tecnologia sob estudo.

Conclui-se, então, que os dados desse relatório são muito bons, pois são bem detalhados. O único problema é não terem sido informadas quantas medições foram feitas para a obtenção dos dados, comprometendo o critério "Tamanho da amostra". Pode-se afirmar, com isso, que dentre os três estudos de caso, esse é o que possui os melhores dados, podendo fornecer ICVs mais confiáveis.

## **6 CONSIDERAÇÕES FINAIS**

Após a apresentação dos três estudos de caso é possível, agora, realizar uma discussão dos resultados obtidos.

Observando os estudos de caso, pode-se afirmar que é viável utilizar os dados apresentados nos relatórios ambientais, tanto de órgãos ambientais como de indústrias, em ICVs. É muito importante, porém, definir previamente os tipos de dados necessários para realizar o ICV em questão e só a partir dessa definição e não tendo conseguido obter os dados de forma direta (contato com as empresas, questionários, etc.), deve-se partir para a coleta desses dados nos relatórios ambientais.

Deve-se estar ciente, porém, que a qualidade dos dados presentes nos relatórios ambientais é baixa. Na grande maioria dos relatórios não há uma explicação de como foram coletados os dados, qual a tecnologia apresentada pela indústria que teve seus dados coletados, se há variabilidade nesses dados e não é possível reproduzi-los. Isso se deve a cada relatório estar estruturado de uma maneira, seguindo seus próprios critérios, pois não há um modelo padrão que possa ser utilizado para elaboração desses relatórios. Uma saída para esse problema seria a elaboração de um modelo padrão que trouxesse recomendações de como deveriam ser feitos os relatórios ambientais e de quais seriam, por exemplo, os critérios mínimos que deveriam ser atendidos. Como ainda não foi desenvolvido um modelo padrão para amenizar esses problemas é necessário pesquisar informações, que muitas vezes não se encontram nos relatórios, em outras fontes (*sites* da empresa, *sites* de associações, artigos, entre outros).

Como sugestão para a elaboração de relatórios ambientais deveriam estar contidos no mínimo os seguintes requisitos:

- como foram coletados os dados (medidos, estimados, etc);

- a tecnologia utilizada pela indústria que teve os dados coletados;

- o ano em que foram coletados os dados;

- se há variabilidade nos dados coletados;

- delimitar o sistema que está considerado na coleta dos dados (somente o que entra e sai da fábrica; desde a plantação e colheita até o processo fabril; entre outros).

Constando pelos menos esses requisitos a qualidade desses dados seria bem melhor e poderiam ser elaborados ICVs bem mais confiáveis

Já, dentre os três estudos de caso apresentados, pode-se afirmar que o ideal seria primeiramente buscar relatórios ambientais elaborados pela própria indústria de interesse (Estudo de caso 3). Se não existirem relatórios elaborados pela própria indústria deve-se, então, buscar relatórios elaborados por órgãos ambientais que tenham informações a respeito dessa indústria de interesse (Estudo de caso 1). Se ainda assim não forem encontrados relatórios com informações sobre essa indústria, parte-se para a busca de relatórios ambientais elaborados por órgãos ambientais com informações a respeito do setor industrial a que a indústria de interesse pertence (Estudo de caso 2).

Pode-se afirmar, portanto, que com a utilização de dados disponíveis nos relatórios ambientais será possível a execução de vários ICVs. Diminuindo, com isso, o problema da coleta de dados que tanto compromete os estudos de ACV.

Além disso, abre-se uma questão que diz respeito à importância e ao comprometimento dos órgãos ambientais e das indústrias na elaboração desses relatórios ambientais. É preciso que esses órgãos e indústrias entendam que quanto maior for o grau de transparência e clareza nas informações e dados publicados, mais fácil seria a coleta de dados no caso das ACVs, além de colaborar com estudos e diagnósticos que poderiam contribuir muito com as questões ambientais no país.

É importante ressaltar, entretanto, que esse estudo é um primeiro passo. Futuramente, com o maior número de relatórios ambientais publicados e estes sendo cada vez mais confiáveis, poderão se tornar importantes fontes de dados para estudos de ACV. Podendo, até mesmo, serem criadas ferramentas que automatizem essa coleta de dados. No presente momento, entretanto, servem como uma fonte alternativa ao problema da falta de dados que compromete os estudos de ACV.

## **REFERÊNCIAS**

ASSOCIAÇÃO BRASILEIRA DE NORMAS TÉCNICAS. **NBR ISO 14001:** Requisitos do Sistema de Gestão Ambiental. Rio de Janeiro, 2004.

ASSOCIAÇÃO BRASILEIRA DE NORMAS TÉCNICAS. **NBR ISO 14040:** Gestão ambiental – Avaliação do ciclo de vida – Princípios e estrutura. Rio de Janeiro, 2009a.

ASSOCIAÇÃO BRASILEIRA DE NORMAS TÉCNICAS. **NBR ISO 14044:**  Avaliação do Ciclo de Vida – Requisitos e orientações. Rio de Janeiro, 2009b.

BALANÇO ENERGÉTICO NACIONAL 2011: ANO BASE 2010. Rio de Janeiro: Empresa de Pesquisa Energética (EPE). 2010-2011. Anual.

BRASIL. Lei n° 10.650, de 16 de abril de 2003. Dispões sobre o acesso público aos dados e informações existentes nos órgãos e entidades integrantes do Sisnama. **Diário Oficial da União.** Brasília, DF, 17 abr. 2003. Disponível em: <[http://www.planalto.gov.br/ccivil\\_03/Leis/2003/L10.650.htm](http://www.planalto.gov.br/ccivil_03/Leis/2003/L10.650.htm)>. Acesso em: 15 dez. 2011.

BRASIL. Lei n° 6.938, de 31 de agosto de 1981. Dispõe sobre a Política Nacional do Meio Ambiente, seus fins e mecanismos de formulação e aplicação, e dá outras providências. **Diário Oficial da União.** Brasília, DF, 2 set. 1981. Disponível em: <[http://www.planalto.gov.br/ccivil\\_03/leis/L6938.htm](http://www.planalto.gov.br/ccivil_03/leis/L6938.htm)>. Acesso em: 1 dez. 2011.

CRAWFORD, Robert H. Validation of hybrid life-cycle inventory analysis method. **Journal of Environmental Management**, [S. I.]. v. 88, n.3, p. 496-506, ago. 2008.

EICKER, Margarita O. et al. Using non-local databases for the environmental assessment of industrial activities: The case of American Latin. **Environmental Impact Assessment Review**, [S. I.], v. 30, n. 3, p. 145-157, abr. 2010.

EKVALL, Tomas; FINNVEDEN, Göran. Allocation in ISO 14041 – a critical review. **Journal of Cleaner Production**, [S. I.], v. 9, n. 3, p. 197-208, jun. 2001.

ENVIRONMENT PROTECTION AGENCY (EPA). **AP-42, Compilation of Air Pollutant Emission Factors.** Estados Unidos, 2009.

EUROPEAN COMMISSION. **ILCD (International Reference Life Cycle Data System) handbook – General guide for Life Cycle Assessment – Detailed guidance.** Luxembourg: Joint Research Centre – Institute for Environment and Sustainability, 2010. 1 ed. 394 p.

FAVA, Jim et al. Adaptative Aproaches. In: UNITED NATIONS ENVIRONMENT PROGRAMME (UNEP). **Global guidance principles for Life Cycle Assessment Databases: A basis for greener processes and products.** [S. I.]: UNEP/SETAC Life Cycle Initiative, 2011. cap. 5. p. 98-105.

FINNVEDEN, Göran et al. Recent Developments in Life Cycle Assessment. **Journal of Environmental Management**, [S. I.], v. 91, n. 1, p. 1-21, out. 2009.

FRISCHKNECHT, Rolf et al. **Overview and Methodology.** Dübendorf: Swiss Centre for Life Cycle Inventories, 2007. Ecoinvent report No. 1.

HEIJUNGS, Reinout; SUH, Sangwon. **The computational structure of Life Cycle Assessment.** Dordrecht: Kluwer Academic Publishers, 2002.

HISCHIER, Roland. Paper and Board. In: **Life Cycle Inventories of Packagings and Graphical Papers.** Ecoivent report No. 11. Dübendorf: Swiss Centre of Life Cycle Inventories, 2007.

INVENTÁRIO DE RESÍDUOS SÓLIDOS INDUSTRIAIS E MINERÁRIOS – ANO BASE 2009. Minas Gerais: Fundação Estadual do Meio Ambiente (FEAM). 2009-2010. Anual.

JUNGBLUTH et al. **Life Cycle Inventories of Bioenergy.** Dübendorf: Swiss Centre of Life Cycle Inventories, 2007. Ecoinvent report No. 17.

LEE, Jacquetta J; CALLAGHAN, P. O'; ALLEN, D. Critical review of life cycle analysis and assessment techniques and their application to commercial activities. **Resources, Conservation and Recycling**, [S. I.], v. 13, n. 1, p. 37-56, abr. 1995.

MIETTINEN, Pauli; HÄMÄLÄINEN, Raimo P. How to benefit from decision analysis in environmental life cycle assessment (LCA). **European Journal of Operational Research**, [S I.], v. 102, n. 2, p. 279-294, out. 1997.

OMETTO, Aldo R. **Avaliação do ciclo de vida do álcool etílico hidratado combustível pelos métodos EDIP, Exergia e Emergia.** 2005. 209 f. Tese (Doutorado em Engenharia Hidráulica e Saneamento) – Escola de Engenharia de São Carlos da Universidade de São Paulo, São Carlos, 2005.

OWENS, J.W. Life Cycle Assessment: Constraints on moving from inventory impact assessment. **Journal of Industrial Ecology**, [S.I.], v. 1, n. 1, p. 37-49, jan. 1997.

QUALIDADE DO AR NO ESTADO DE SÃO PAULO. São Paulo: Companhia de Tecnologia de Saneamento Ambiental (CETESB). 2007-2008. Série Relatórios. Anual.

REBITZER, G. et al. Life cycle assessment Part 1: Framework, goal and scope definition, inventory analysis, and applications. **Environmental International**, [S. I.], v. 30, n. 5, p. 701-720, jul. 2004.

RELATÓRIO ANUAL 2009/2010. São Paulo: Associação Brasileira de Celulose e Papel, 2009-2010. Anual.

RELATÓRIO SOCIOAMBIENTAL 2008. Curitiba: Volvo do Brasil Veículos Ltda. 2007-2008.

SEO, Emilia S. M.; KULAY, Luiz A. Avaliação do ciclo de vida: ferramenta gerencial para tomada de decisão. **Revista de Gestão Integrada em Saúde do Trabalho e Meio Ambiente**, São Paulo: v.1, n.1, Art. 4, ago. 2006. Disponível em: <[http://www.interfacehs.sp.senac.br/images/artigos/8\\_pdf.pdf](http://www.interfacehs.sp.senac.br/images/artigos/8_pdf.pdf)>. Acesso em: 08 jul. 2010.

SPIELMANN et al. **Transport Services.** Dübendorf: Swiss Centre of Life Cycle Inventories, 2007. Ecoinvent report No. 14.

SUH, Sangwoh; HUPPES, Gjalt. Methods for Life Cycle Inventory of a product. **Journal of Cleaner Production**, [S. I.], v. 13, n. 3, p. 687-697, jun. 2005.

UNITED NATIONS (UN). **Handbook of national accounting: Integrated environmental and economic accounting.** [S. I.]: European Commission, International Monetary Fund, Organisation for Economic Co-operation and Development, World Bank, 2003.

UNITED NATIONS ENVIRONMENT PROGRAMME (UNEP). **Life Cycle Assessment:** What it is and how to do it. França: United Nations Publication, 1996.

USINA SANTA CRUZ. **Indicadores operacionais 2010.** *Site* da indústria. 2010. Disponível em: <[http://www.usinasantacruz.com.br/contents.asp?pid=4>](http://www.usinasantacruz.com.br/contents.asp?pid=4). Acesso em: 13 jun. 2010.

WEIDEMA, Bo P.; WESNAES, Marianne S. Data quality management for life cycle inventories – an example of using data quality indicators. **Journal of Cleaner Production**, [S. I.], v. 4, n. 3-4, p. 167-174, nov. 1996.